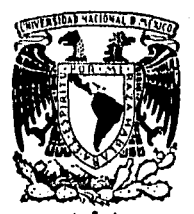

## *s+*  Universidad Nacional Autónoma de México  $2e$

de Contaduría y Administración

·,. <sup>t</sup>  $\cdot$  .

'' <sup>. •</sup>, ... 1 ·' ·'

## AUDITORIA INTERNA POR MEDIO DE LA COMPUTACION

SEMINARIO DE INYESTIGACION CONTABLE QUf fN OPCION AL GRADO Df: LICENCIADO EN CONTADURIA P R F S F N YERONICA MENDOZA BARRERA

Profesor de Seminario : L. C. ALFONSO OCHOA PEREZ

MEXICO, D. F. 1988

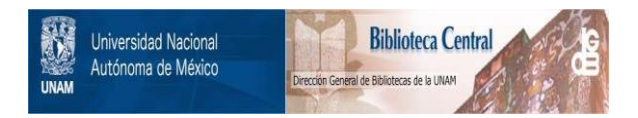

### **UNAM – Dirección General de Bibliotecas Tesis Digitales Restricciones de uso**

### **DERECHOS RESERVADOS © PROHIBIDA SU REPRODUCCIÓN TOTAL O PARCIAL**

Todo el material contenido en esta tesis está protegido por la Ley Federal del Derecho de Autor (LFDA) de los Estados Unidos Mexicanos (México).

El uso de imágenes, fragmentos de videos, y demás material que sea objeto de protección de los derechos de autor, será exclusivamente para fines educativos e informativos y deberá citar la fuente donde la obtuvo mencionando el autor o autores. Cualquier uso distinto como el lucro, reproducción, edición o modificación, será perseguido y sancionado por el respectivo titular de los Derechos de Autor.

### I N D I C E

**1** 

**6** 

7

**8** 

INTRODUCCION

- I. AUDITORIA
	- 1; Concepto

2. Origenes y evolución de **la auditoria** 

3. Tipos de auditoría

### II. AUDITORIA INTERNA

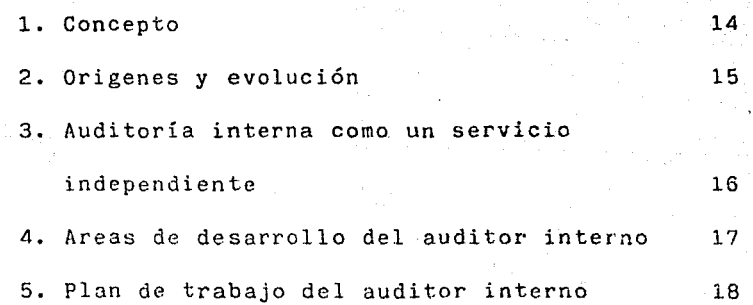

### TIT. COMPUTACION

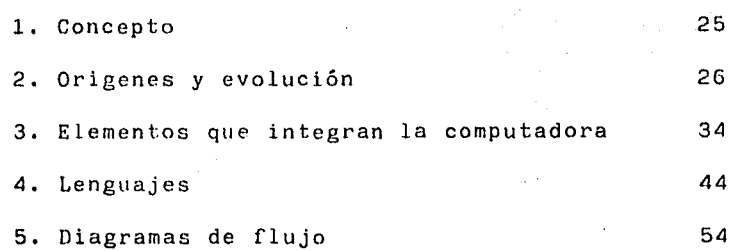

### IV. AUDITORIA INTERNA • POR MEDIO DE LA COMPUTACION

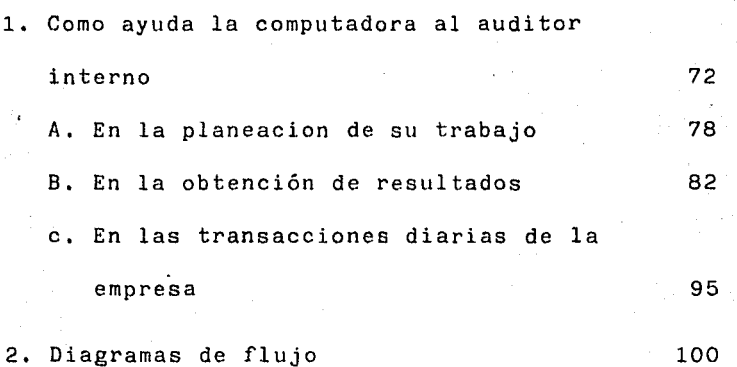

### CONCLUSIONES 110

GLOSARIO J. 16 METARA AND DE NAME AND DE MILO

ŵ

. -

BIBLIOGRAFIA 1999 MARTIN STRAD 1999

### INTRODUCCTON

1

Por medio de la presente obra no intento sólo cum $p$  plir. con un requisito más para mi examen profesional, sino que también quiero contribuir un poco dando nuevas ideas con la información que obtuve respecto a la auditoria interna por .medio de la computación, busque está  $\sim$ información con el fin de que el auditor interno pudiera auxiliarese de la computadora 'para realizar su trabajo; . partiendo~ de definir • la auditoria en forma general porque deseo que el lector tenga una idea. de lo que es la auditoría en su contexto, para poder definir posteriormen  $\sim$  te que es la auditoría interna y como podría ser auxiliada .por la ,c.omputadora.

Decidí que debería definir primero que era la auditoría en forma general; después, como había surgido y cua les eran los tipos de auditoría existentes para que el lector pueda entender más acerca de la'misma por medio de la utilidad que ha demostrado de su origen y evolución.

4372

**ANTIQUES COMPRESSOR 1. 化硫酸磷酸** 

Los tipos de auditoría los incluí porque considero que es importante que se entienda que tanto el auditor externo como interno puede realizar auditorias administra tivas u operativas, aunque el auditor externo se incline máo por las auditorías financieras y el auditor interno no pueda dictaminar porque no cumple con las Normas de Audotoría Generalmente Aceptadas, ya que depende económicamente de la empresa¡ y puede en determinado momento ver se presionado a falsear la información en beneficio de la misma¡ es por eso que el auditor interno debe de conservar su objetividad y no dejarse influenciar pór otros criterios sino existe un fundamento distinto a la coerción.

En la auditoría interna realice lo mismo que que en el capítulo de auditoría, resaltando la importancia de que el auditor interno conserve su independencia dentro de la organización.

Incluí las áreas en las que puede desarrollarse el auditor interno, como debe de planear su trabajo considerando cada uno de los elementos con los que cuenta, para obtener resultados más rápidamente y dar sugerencias en forma oportuna, para que se puedan tomar decisiones en el momento más adecuado.

Como el lector se dará cuenta el capítulo de Computa ción es muy amplio, porque hay mucho que decir de la computadora desde su origen, pero no abarca en sí todo lo que es la computación porque entonces la obra, se mezclaría con está área y no quedarian precisados los puntos que aquí se destacan, como son: los diagramas de flujo, porque· son la base para realizar un programa de computación, que posteriormente se transcribirá a un lenguaje de alto nivel, como BASIC, COBOL, FORTRAN, ALGOL, etc..

También era importante definir la Computaci6n ya que no tiene un concepto específico, con esto quiero decir que no se puede conceptualizar como A es la primera letra o vocal del abecedario.

Así como el origen y la evolución que ha tenido la computación a través del tiempo, comenzando desde el uso de símbolos hasta el uso práctico que se cree que se le puede dar a la computadora en el futuro, aclarando que la misma surge como una necesidad del hombre para controlar en forma más eficiente y confiable sus bienes.

Para poder utilizar una computadora es importante saber como funciona: es por eso, que en esta obra incluí elementos que la integran especificando el funcionamiento de cada uno de ellos, para que de esta manera el lector, pueda saber a donde mandar sus datos en caso de necesitarlos otra vez o no, esto es con el fin de evitar ciclos. interminables o perder un dato por una mala instrucción.

En el último capítulo hablaré de la Auditoría Inter na por medio de la computación, tema central de está obra en el que se explica la manera en que la computadora ayuda al auditor, ya sea interno o externo en especifico en la planeación de sutrabajo, en la obtención de resultados y en las transacciones diarias de la empresa.

•

Así como los diagramas de flujo que son utilizados en la auditoría interna como herramientas de trabajo y que caso podrían programarse por medio de la máquina para ver si el funcionamiento

de un departamento o de la empresa es el correcto, que esta como entidad labore con mayor eficiencia.

Esta obra se realizó a través de investigación documental, tomando en cuanta que no podría ser aplicada, ni mucho menos un sistema de computación, en empresas

pequeftas porque la complejidad de sus métodos no es mucha y la introducción de esta significaría altos costos, anu landa la eficiencia que persiguio el auditor interno, a parte del gasto, considero que la posterior información no podrá aplicarse en dicho caso.

# CAPITULO I AUDITORIA

### $C A P I T U L O I$

6

### A U D I T O R I A

1. CONCEPTO DE AUDITORIA.

La auditoria tiene el propósito de permitir el conocer con profundidad y detalle necesario, a la empresa, para que éste de una opinión más objetiva, respecto al asunto que *·está* dictaminando. Otro de sus propósitos es el de entender las caracteristicas financieras y contables de la empresa.

El Instituto Americano de Contadores Publicas (IACPA) a conceptualizado a la auditoría de la siguiente manera;

"La auditoria es un examen que pretende servir de base· para expresar una opinión, sobre la razonabilidad, apego a los principios de contabilidad general aceptados, con que se presentaron los Estados Financieros preparados por una empresa, para su presentación al público u otras partes interesadas".

### 2. ORIGEN Y EVOLUCION DE LA AUDITORIA

La auditoría surge como una necesidad del hombre, por que, esté se vío obligado, parte por la desconfianza y par te por el crecimiento de su negocio, a solicitar la ayuda de una persona lo suficientemente capacitada, para vigilar de cerca el funcionamiento de su empresa o le dierá una opinión de como mejorar la eficiencia de la empresa que manejaba; para esto debería de ser una persona que conocie ra del giro al cual se dedicaba la empresa, lo suficiente capacitada para dar una opinión objetiva y profesional, que pueda localizar fraudes, robos al almacén, malos manejos del efectivo con el que cuenta la empresa, que tenga la responsabilidad de reunir los elementos de juicio para obtener la convicción de la autenticidad de los hechos y fenómenos que reflejan los Estados Financieros; que los sistemas, métodos y criterios sean los más adecuados para reflejar y captar la contabilidad y que vea, que los Estados estén de acuerdo con los principios de Contabilidad.

Pero, como cada quien llevaba, el procedimiento que consideraba necesario de acuerdo con las circunstancias y a la experiencia adquirida, se decidió unificar criterios para aplicar procedimientos y pronunciamientos normativos en auditoría; dirigidos al Contador Público, por ser esté el más relacionado con Los Estados de Situación Financiera

Estados de Resultados, de cambios de Posición Financiera en base al flujo de efectivo, etc., que muestra en conjunto la Situación Financiera en la que se encuentra la Empre. sa y sus Resultados de Operación.

La Comisión de Normas y Procedimientos de Auditoria, fue establecida en el año de 1955, cuando El Instituto Mexicano de Contadores Públicos (IMCP), no tenía el carácter de Federación de Colegios de Profesionistas, que hoy tiene, se emitierón desde el año de 1956, hasta agosto de 1965, un total de veintidos boletines, que fueron aprobados por el Instituto de Contadores Públicos (ya constituidos como organismo social), Las Asociaciones Afiliadas y los Socios de la misma, de acuerdo a los estatutos vigentes.

Dichos boletines más los emitidos hasta la fecha, han sido revisados y actualizados para adecuarlos a las circuns tanelas cambiantes que a tenido la profesión a lo largo de los años.

3. TIPOS DE AUDITORIA

Al hablar de tipos de auditoría me refiero a las distintas formas de encaminar el trabajo del auditor, como son: La Auditoría Operacional, Administrativa, Financiera, Operativa e Integral.

La Auditoría Operativa, resulta de unir a la Auditoría Financiera con la Auditoría Operacional. La Auditoría Inte gral, resulta de la unión de la Auditoría Operacional, Administrativa y Financiera, es por eso que no las tratare y me enfocare a explicar en forma breve las tres restantes,

AUDITORIA OPERACIONAL: El Instituto Mexicano de Contadores Públicos define a la Auditoría Operacional como:

"El examen de las areás de operación de una empresa, para evaluar la vigencia de los·controles que poseen y determinar si son suficientes o no para operar con eficiencia y con ello aumentar productividad".

En otras palabras buscar la eficiencia de las operacio nes para obtener una mayor productividad.

Esté tipo de Auditoría se realiza de manera horizontal porque analiza a la operación en sí, abarcando los diversos departamentos que intervienen en ella desde su inicio hasta su fin.

La Operación.- Es el conjunto de actividades orientadas al logro de un objetivo particular dentro de la empresa tales como vender, comprar, producir, etc.. Es por eso que la Auditoría Operacional se enfoca al estudio de la operación aunque deberá determinar si el personal tiene la capa-

as.

cidad para efectuarla.

La Auditoría Operacional requiere de la experiencia, conocimientos y objetividad del Contador Público *cr* del Licenciado en Administración, porque con las dos primeras tendra un mayor criterio respecto a la opinión expresada de otro profesionista, podrá hacerse responsable de las la bores de estos, tomándolas como suyas propias y aceptar su responsabilidad cuando tenga que supervisar dichas labores, indicando en su informe el apoyo recibido de otros profesionales¡ con la objetividad evitara influencias o presiones por parte de la persona a la que va informar o terceros involucrados en la operación.

AUDITORIA ADMINISTRATIVA: Leonar es uno de los prime ros autores que habla de la Auditoría Administrativa, y dice: "La Auditoría Administrativa es un examen constructivo y amplio de la estructura orgánica de una compañía, institución o dependencia gubernamental, o de cualquier componente de ellas (como una división o un departamento) y de sus planes y objetivos, sus métodos de control, sus medios de operar y su utilización de recursos humanos y fí sicos".

En los diversos métodos de auditoría administrativa (Leonar, Fernandez Arenas, Grabinsky, Klein y Harol Koontz) se analizan diferentes factores que intervienen en la orga

 $\epsilon_{33}$ 

nización y entre ellos destaca el factor de los recursos humanos, como un elemento integrador y dinámico, es por eso que se dice que la auditoría administrativa es el análisis sobre la calidad de los administradores, evaluandolos de forma individual y apreciando la calidad del sistema total de la empresa.

William P. Leonar hizo en 1962 un estudio completo de la auditoría administrativa, en el que habla más de los mé todos de iniciar, organizar, interpretar y representar una revisión administrativa, por lo que es valioso dicho estu, dió, ya que indica lo que en realidad debe de contener una auditoría administrativa. Su lista de preguntas se refiere a: 1) Planes y Objetivos 2) Estructura de la Organización 3) Políticas, Sistemas y Procedmientos 4) Personal 5) Dis tribución de la Planta Física 6) Operación y Métodos de Control.

Tanto como la auditoría administrativa como la Operacional, utilizan el criterio del contador público o del licenciado en administración, más que un resultado basado en cifras, es por eso que también que se le da el nombre de auditoría no númerica.

AUDITORIA FINANCIERA: Consiste en examinar los Estados Financieros preparados por la administración de la Em-

1·;

-927.

presa para saber si estas sean elaborado de acuerdo a los Principios de Contabilidad generalmente aceptados.

Para realizar esté examen se necesita:

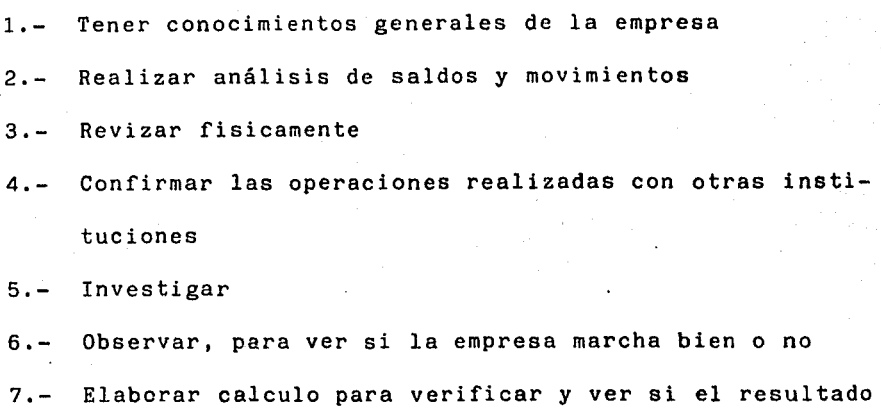

es correcto.

Este tipo de auditoría exige el ejercicio de un juicio profesional sólido y maduro, para juzgar los procedimientos a seguir, para analizar los resultados obtenidos, para adaptarse a la dinámica de los negocios, entre otras cosas.

La finalidad de la auditoría es el proporcionar al au ditor elementos de juicio y de convicción necesarios para poder dar un dictamen de una menera objetiva y profesional.

Por lo que el auditor debe reunir una serie de requitos que están enmarcados en las Normas de Auditoría Genera! mente Aceptadas.

Las normas de auditoría son los requisitos mínimos de calidad relativos a la personalidad del auditor, al trabajo que desempeña y a la información que rinde como resultado de este trabajo.

Las normas personales se dividen en entrenamiento técnico y capacidad profesional, cuidado y diligencia profecio nales e independencia.

Las normas de ejecución de trabajo se dividen en planeación y supervisión, estadio y evaluación del control interno y obtención de evidencia suficiente y competente.

Las normas de información consisten en la aclaración de la relación con los Estados o Información Financiera y expresión de opinión¡ las bases de la opinión sobre estados financieros debe observar que:

- a) Fuerón preparados de acuerdo con principios de Contabilidad
- b) Dichos principios fuerón aplicados sobre bases consistentes y
- c) La información presentada en los mismos y en las notas relativas, es adecuada y suficiente para su razonable interpretación.

# CAPITULO II A UD 1 ·TO R l A **INTERNA**

 $\mu$  if  $\mathcal{C}_{\mathcal{F}}$  . .,  $\mathcal{C}_{\mathcal{F}}$ 

 $\label{eq:2.1} \frac{1}{2} \sum_{i=1}^n \frac{1}{2} \sum_{j=1}^n \frac{1}{2} \sum_{j=1}^n \frac{1}{2} \sum_{j=1}^n \frac{1}{2} \sum_{j=1}^n \frac{1}{2} \sum_{j=1}^n \frac{1}{2} \sum_{j=1}^n \frac{1}{2} \sum_{j=1}^n \frac{1}{2} \sum_{j=1}^n \frac{1}{2} \sum_{j=1}^n \frac{1}{2} \sum_{j=1}^n \frac{1}{2} \sum_{j=1}^n \frac{1}{2} \sum_{j=1}^n \frac{$ 

 $\mathcal{L} \in \mathbb{R}^{ \left( \frac{1}{2} \right) \times \left( \frac{1}{2} \right) \times \left( \frac{1}{2} \right) \times \left( \frac{1}{2} \right) }$ 

*:.,:,.·* .,

电子轴动物

 $\frac{1}{2} \frac{1}{\omega} \sum_{i=1}^N \sigma_{i,j}$ 

' 1 ,.

 $.51.22$ 

• *(* ¡.. 1

' f ~-

 $\mathbf{y} \in \mathbb{R}^{N \times N}$ 

### **C A P I T U L O II**

14

### **AUDITORIA INTERNA**

### l. CONCEPTO DE AUDITORIA INTERNA.

Es una actividad de evaluación independiente dentro de la organización cuyo objetivo fundamental es dar apoyo eficaz a la dirección de la empresa a fin de verificar el logro de la manera más eficiente posible tanto de los objetivos de control interno como los propios del negocio.

La auditoría externa es la revisión análitica hecha por el contador público, del control interno y registro de control de una empresa mercantil en otra unidad económica que precede a la expresión de su opinión acerca de la corrección de los Estados Financiersos.

También se le conoce a la auditoría interna como el control de los controles. Su objetivo es:

1.- Revisar y evaluar el grado de razonabilidad y aplicación de los controles contables, financieros y de operación. *(* 

- 2.- Asegurarse del grado de cumplimiento con políticas, planes y procedimientos establecidos.
- 3.- Cerciorarse del grado en que las actividades de la empresa se encuentran controladas y salvaguardadas contra toda clase de siniestros.

### 2. ORIGEN Y EVOLUCION DE LA AUDITORIA INTERNA

En el momento en que una persona encargada de un negocio o el dueño del mismo busca a una persona en la que confie para poder vigilar más de cerca su negocio, surge el auditor interno. Está necesidad se da por el crecimiento del negocio, lo que trae como consecuencia una mayor complejidad de métodos contables, administrativos y de operación; que provoca un aumento en la descentralización con el consiguien te aumento en la delegación de autoridad.

En sus inicios y durante años la auditoría interna se concentraba solamente a la revisión de operaciones contables y dependia generalmente del área de finanzas, como una herra mienta propia del control de la contabilidad; pero debido al crecimiento del negocio, el auditor interno se vio en la necesidad de dar más apoyo a la dirección y es por eso que tuvo que aprender sobre sistemas no sólo contables, si no también administrativos, de producción, de mercadotecnia, etc. para vigilar que estos sistemas fluyan de la manera más eficiente posible, tanto para el cumplimiento de los objetivos del control interno como los propios del negocio.

### 3. LA AUDITORIA INTERNA COMO UN SERVICIO INDEPENDIENTE DENTRO DE LA ORGANIZACION

El contador público es la persona idonea para.la elaboración de una auditoría interna por su experiencia en audotoría y la confianza que se le tiene, a parte del licenciado en administración; ya que presta un servicio de asistencia constructiva a la organización. Es por eso que el auditor interno, a pesar de depender economicamente de la empresa, debe de conservar su objetividad, la que le da la independencia mental, para que pueda dar una opinión li bre de presiones por parte de terceros involucrados en las operaciones o en la cohersión de la persona a la que le in forma.

La independencia más importante la logra a través, de funcionar como departamento staff de la dirección o del consejo, estó le proporciona una mayor fuerza y apoyo, ya que posee una alta jerarquía en la organización, lo que le permite una mayor amplitud en el trabajo ya que no estará  $l$ imitada por gerencias que no quieran ser auditadas  $y^2$ la hará independientemente de la responsabilidad de que se im planten o no las medidas sugeridas, porque sólo se encargará·de sugerir soluciones y corresponde al directivo de la empresa decidir si se implantan o no.

El auditor. interno no puede ser juez y parte a la vez es por eso que no puede implantar nuevos sistemas o cambiar los existentes, porque no podría juzgar objetivamente su funcionamiento pero se puede hacer sugerencias de nulifica ción o complemento.

### 4. AREAS DE DESARROLLO DEL AUDITOR

El auditor debe tener un conocimiento general de la empresa, empezando por si giro, es decir a que se dedica o ha que rama del comercio, industria, o sociedad pertenece para detectar los problemas de ineficiencia o mal control que son comunes en ese tipo de ramo; al considerar tambi6n las políticas y objetivos de la empresa, el auditor interno puede dirigirse a buscar mejoras en el funcionamiento o marcha de la empresa, vigilando que los objetivos de esta se cumplan.

Las áreas a las que debe diriguirse el auditor interno son:

 $\Delta\phi$ 

1.- Las áreas problema

2.- Las áreas importantes

3.- Las áreas sugeridas por la dirección

4.- Las áreas que por casos de fuerza mayor tengan que revisarse.

El auditor interno debe tomar una actividad positiva tendiente a mejorar la eficiencia de los controles internos obteniendo el apoyo de la administración, seleccionando las áreas en la que tenga mayores oportunidades de alcanzar el éxito, demostrando así, que la auditoría interna es un servicio util.

### 5. PLAN DE TRABAJO DE AUDITORIA INTERNA

La planeación incluye la selección de objetivos, de estrategias, políticas, programas y procedimientos; ya sea para la empresa en general o para cualquier parte organizada de ella. La planeación noz lleva por supuestos a una toma de decisiones, pués uncluye la elección de una entre varias alternativas. La buena planeaci6n debe considerar la naturaleza del medio ambiente futuro en el cual las decisiones y acciones habrán de operarse.

Los objetivos o metas son los fines hacia los cuales se dirigen las actividades. Representan no sólo el punto final de la planeación, si no también el lugar hacia donde se encaminan. Si los objetivos de la organización contituyen el plan básico de la organización, un departamento

puede también tenerlos. Sus metas contribuyen al logro de las organizaciones, aunque los dos grupos de metas sean totalmente distintos.

Las estrategias denotan casi siempre un programa general de acci6n y un despliege de esfuerzos y recursos para alcanzar objetivos amplios.

El programa es una lista generalmente detallada, orde nada de manera lógica, con los pasos a seguir en los cursos de un examen, indica su naturaleza, alcance y oportunidad.

Los procedimientos son planes en cuanto establecen un método habitual de manejar actividades futuras. Son verdaderamente guías de acción, más que de pensamiento y detatallan la forma exacta en la que una cierta actividad debe cumplirse. Suesencia es una secuencia cronólogica de las acciones reqúeridas.

La función de la planeación tiene cuatro importantes metas:

嵴

1.- Reducir la incertidumbre y el cambio. Así como el navegante no puede simplemente fijar una ruta y olvidarse de ella, el auditor interno tampoco pue de establecer su meta y dejar las cosas asi. El futuro es incierto y cuanto más hacia el futuro deban estimarse los resultados de una decisión,

menos certeza habrá. Un ejecutivo puede estar seguro que en el mes siguiente los pedidos estaran en un nivel dado, pero un incendio, una huelga, o una cancelación, podría cambiar todo.

- 2.- Fijar la atención en los objetivos. La planeación obliga a considerar el futuro y fuerza a revisar y ampliar los planes en forma periódica con el interés de alcanzar sus objetivos.
- 3.- Propiciar una operación económica. La planeación minimiza los costos, debido al acento que pone sobre la eficiencia de operación y la consistencia, sustituye por un esfuerzo dirigido y conjun to la actividad inconexa y no coordinada, con un flujo uniforme de trabajo al que era desigual, y por decisiones deliberadas los juicios repentinos y sin reflexión.
- 4.- Facilitar el control. No hay forma de evaluar el control si no se dispone de planes que puedan ser usados como normas.

En el programa de trabajo, se pueden considerar pasos del método cientifico.

l.- Familiarizoción: Consider~ción de la información preliminar que sugiere el problema.

2.- Panorama General. (formulación del problema)

- 3.- Recolección de información: Observación de los hechos pertinentes al problema.
- 4.- Preparación especial y capacidad profesional: Uso de conocimientos anteriores.
- 5.- Formulación de hipótesis: Recomendaciones tentati vas y alternativas.
- 6.- Análisis de la investigación: Deducci6n de las aplicaciones de la hipótesis.
- 7.- Conclusión que confirme o no la hipótesis: Afirmación y afinación de los hallazgos y presentación del problema.

En forma más amplia podría quedar así:

- 1.- Familiarización: Está permite conocer la estructura de la empresa.
- 2.- Visita a las instalaciones: Para observar directa mente como se efctuan las operaciones.

3.- Análisis financiero.

4.- Análisis de información operativa no financiera.

5.- Entrevistas.

6.- Examen de la documntación.

7.- Diagnostico preliminar.

8.- Selección de operaciones a examinar.

9.- Ejecución.

C

10.- Resumen de problemas detectados.

11.- Sugerencias.

12.- Discusión previa de los problemas detectados. 13.- Diagnóstico. (Informe)

#### 6. INFORME DEL AUDITOR

El informe sobre auditoría interna es el producto terminado del trabajo realizado y frecuentemente es lo úni co que se conoce del trabajo realizado por el auditor.

Su contenido debe enfocarse a mostrar objetivamente, los problemas detectados durante el examen, dando la solución a dichos problemas, para dar lugar a que surjan oportunidades que ayuden al logro de mejoras en la eficiencia.

El informe debe estar dirigido a la dirección y al área afectada, debe estar escrito con claridad en cuanto a su redacción, debe resumir los aspectos más importantes, definir el alcance, tener objetividad en todos los puntos, debe ser constructivo y oportuno, además de agil y orienta do hacia la acción.

La estructura del informe nos muestra que el informe debe ser breve y no describir procedimientos. Está debe incluir :

- 1.- Alcance y Limitaciones: Identificación de los objetivos de trabajo realizado; las operaciones sujetas a examen, el criterio de prioridades establecido¡ la contratación específica, las limitaciones, la participación de otros profesionales si la hubo y la responsabilidad sobre las labores que se hayan realizado.
- 2.- Resumen Jerárquico: Trata de captar la atención en los puntos más importantes, redactandolos en forma de telegrama.
- 3.- Descripción de hallazgos significativos, efectos, causas y consecuencias. Informe extenso.
- 4.- Sugerencias: Deben ir encaminadas a mejorar la eficiencia y productividad.
- 5.- Apendice: Cuadros y gráficas que expliquen en forma más clara, el contenido del informe.

Un informe bueno, debe enfatizar los aspectos significativos, omitir los pocos significativos, limitar el informe a lo mínimo indispensable, no utilizar términos poco legibles, no hacer críticas sino están acompañadas de sugerencias y respaldadas por hachos, discutir rl informe con los involucrados. Enviar copia del informe a

todos los encargados y no circular material que no tenga

el mismo.

## CAPITULO III

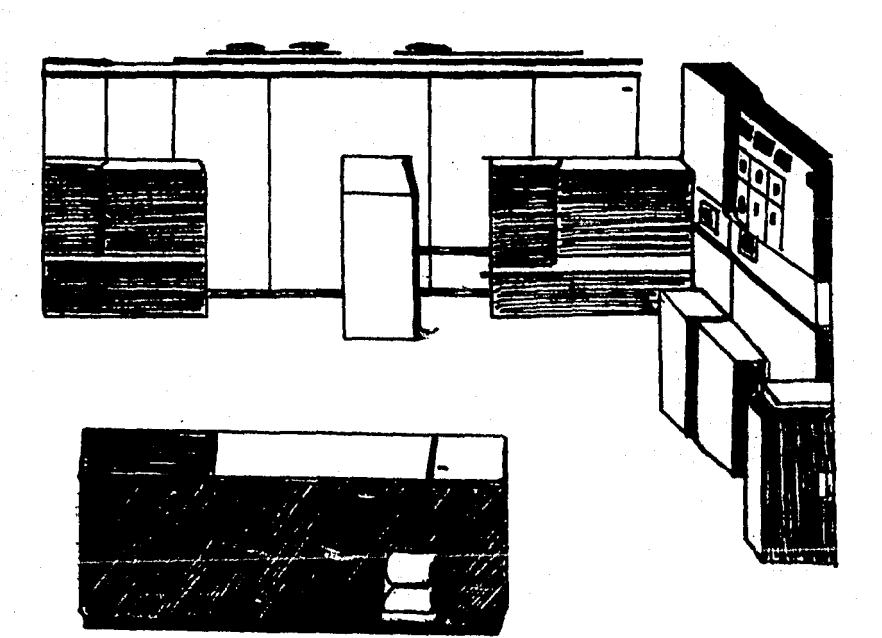

# COMPUTACION

### C A P I T U L O III

### COMPUTACION

### l. CONCEPTO DE COMPUTACION

De la misma manera que el crecimiento y desarrollo de la empresa provocó que el incremento en el número <sup>y</sup> complejidad de las operaciones, los sitemas elctrónicos fueron tomando fuerza.

Podemos decir que uno de los problemas más serios de las grandes empresas modernas es precisamente el manejo del elevado volumen de operaciones que realizan, para poder disponer de información adecuada y oportuna para fun damentar las decisiones más apropiadas al logro de sus objetivos.

Como respuesta a la necesidades de procesamiento de datos de las empresas, aperecen los sistemas electrónicos o computadoras. La computadora en su conjunto está integrada por elementos unidos esencialmente, pero se encuentran ligados a la función de un objetivo común, que es

precisamente el procesamiento de los datos y la integración de la información.

### 2. ORIGENES Y EVOLUCION DE LAS COMPUTADORAS

La computadora es un elemento útil para el hombre. Se inicia con el sistema de uno más uno, que consistía en representar por medio de palitos, rayas en los arboles, circulos, etc. (representar) al elemento, objeto o bien que poseía.

Después surge el ábaco, instrumento que se le atribuye a los Babilónicos, que consiste en un cuadro de madera con cuerdas o almbres provistos de bolas móviles; que se utilizó al final del Imperio Romano.

En los años de:

1614 John Napici creo las tablas de logaritmos y Briggs las imprimió.

1630 Aparece la regla de cálculo que se basa en una escala de logaritmos.

1640 a 1642 Surge la primera maquina sumadora o aritmética de Pascal creada por Blaise Pascal; en Francia, que funcionaba en base a ruedas engrasadas, engranes interconectados que representaban números del O al 9, que constituyó una forma elemental para el primer paso de la computación. Posteriormente Gollfned Von Leibnie, matemático ale man perfecciono el diseño de Pascal y creo el aparato de cálculo que podría llevar las cuatro operaciones aritméticas básicas.·

1804 Aperecen las tarjetas perforadas, inventadas, por Joseph Jacquard que originalmente se utilizaron para crear patrones en la elaboración de ropa. Controlaba el tejido de las telas. El telar automatizado leía el diseño codifica do en las tarjetas y tejía la tela adecuada.

1812 a 1834 Surge la máquina Babbage, que era mecanica-au tomática, inventada por Charles Babbage, quien recibió ayuda del gobierno ingles, marcando de esta manera el inicio de las computadoras, en que utilizó el método de diferencias. Posteriormente intentó realizar la máquina analítica, y a pesar de intentarlo durante 10 años no pudo construir un modelo totalmente operativo en ninguna de sus dos versiones.

> 1842 Se tradujo del italiano al ingles un artículo de LF Menabrea que versaba sobre la máquina analítica, la traductora fué Augusta Ada Byron

condesa de Lovelace, quien presentó el docu mento a sus colegas; Babbage alento a Lady Lovelace a llevar a cabo sus propias investigaciones y perfeccionar mocho de los conceptos, que se presentaban en el documento. Las contribuciones de Lady Lovelace a la aritmética binaria, fueron utilizadas posteriormente por John Neuman en el desarrollo de la computadora moderna.

1937 a 1944 Surge la Mark I o ASCC (Automatic, Secuence Controller, Calculator)¡ desarrollada por la Universidad de Harvard y creada por Howaid Aiken quien recibio apoyo de la IBM¡ está máquina era lenta, estaba integrada por 750,000 componentes y ruedas engrasadas, se utilizó para cálculos astrológicos. No es tah conocido el hecho que un antecesor de la Marh I se contruyó en el Iowa State College en el año de 1930¡ está máquina electrónica fué desarrollada bajo la supervisión de John V. Atanastoff y constituyo las bases de la Eniac.

1943 a 1945 Eniac (Electronic, Numerical, Integrato and Calculator) que consistía en un integrador

y calculador numérico electrónico¡ fué crea da por John w. Mauchly y J, P. Ekeit en la Universidad de Pennsylvania, está máquina no tenía partes mecanicas y hacia uso de 18,000 bulbos y realizaba 5,000 operaciones por segundo¡ fué utilizada en el campo de la balís tica y aerodinámica.

1946 a 1952 La segunda guerra mundial provoco gran interés en el desarrollo de la computación y la Eniac constituyó el primer aparato totalmen te electrónico de cómputo y debido a la investigación de los ingleses, en el campo de la computadora, como parte de sus catividades de recollección de datos de inteligencia militar, hizo que se empleara una compu tadora denominada, Colossus, para decifrar las transmisiones alemanas y ayudar a planear estrategias entre los aliados.

> Surge la EDVAC inventada por John Von Neuman como producto de una conferencia sobre el concepto de programa almacenado de teoría y tecnología de las computadoras electrónicas digitales; está máquina realizaba operaciones por el sistema binario y era capaz de
#### almacenar instrucciones.

Gracias a este enfoque las instrucciones y los datos que se estan procesando, se podrían almacenar dentro de la computadora. Los métodos eléctronicos permitirían las modificaciones y la ejecución dentro del sistema de almacenamiento de la computadora.

1949 El concepto de los métodos eléctronicos se integl'O a la computadora EDSAC, (Electronic, Delay, Storage, Automatic,Computer) computadora automática de almacenamiento electrónico demorado, que se desarrollo en Cambridge University. Está computadora podía almacenar una secuencia de instrucciones, equivalentes al priner programa de computadora.

> Los avance s de la tecnología de computo proliferarón durante la primera parte del decenio de 1950. Las computadoras, desarrollaron áreas internas de almacenamiento de datos y utilizaron la información que proporcionaban las cintas de papel

1950 Se desarrolló y aceptaron las cintas magnéticas esté medio portatil y compacto que permitiría el almacenamien to secuencial de millones de datos y su rápida transferencia a la computadora. Los datos se podían utilizar 75 veces más rapidamente que con otros métodos dispenibles de aquella época. Al principio el almecenamiento en las cintas magnéticas operaba de la misma manera que las grabadoras caseras.

1951 Surge la primera.computadora de uso comercial, la UNIVAC 1 (Universal, Automatic, Computer) computadora automática universal creada por Remington Rand; hace uso de cintas magnéticas, acepta y procesa datos numéricos y alfabéticos hace uso de un compilador (traductor entre máquina y operador). Es la primera generación de computadoras que tenía tubos de vacio como componente principal eran voluminosas, consumian demasiada energía generaban calor, no eran confiables, eran rápidas pero no lo suficiente para las cargas de trabajo que tenían, su capacidad de almacenamiento era limitado y eran dificiles de programar.

1954-1959 A finales de 1954 la IBM 650 hizo su primer servicio en Boston, fue una máquina comparativamente barata y para aquella época, por lo que fue ampliamente aceptada. En 1975 dió a IBM el liderazgo en la producción de computadorsa. Muchas organizaciones adquirierón computadoras con el propósito de facilitar el procesamiento de datos, no obstante que esta primera generación de máquinas fué diseñada para uso científico,

1959 Se desarrolla el disco magnético de lata velocidad y se lanza al mercado, estó permitió el acceso aleatorio de los datos y solucionó muchos de los programas del uso de la cianta, entre ellos su poca velocidad y el acceso secuencial de los datos. Los discos magnéticos permitieron a las computadoras el acceso directo a cualquier información y su uso sin tener que recurrir a la lectura de otros registros.

> Surge la segunda generación de computadoras, estas utili zaban transistores y entre ellas se encontraba la SPUNIK las computadoras reducen su tamaño, tienen más capacidad de almacenamiento, se les implanta la memoria y aparecen lenguajes de fácil aprendizaje.

1960 Surge la tercera generación de computadoras con circuitos integrados. Las cintas magnéticas le dan mayor velocidad de operación, las hacen más confiables y reduce su costo y tamaño, tienen gran compatibilidad entre sus componentes, son flexibles para hacer modificaciones y expanderse sin alterar sus sistemas pásicos; eran de utilidad científica y mercantil. La IBM crea las minicomputadoras de bolsillo.

1970 La cuarta generación de computadoras utilizá, miles de componentes activos en volumenes de primera fracción de pulgada, surgen los microprocesadores y las micro-computadoras, aparece el primer micro-ordenador popular de color. Estas computadoras cuentan con memorias de circui tos integrados que les permiten mayor velocidad y cuanti ficar los datos en base a sistema binario que cuenta con solo dos posibles símbolos, que son: el cero y el uno, que representan diferentes valores, según la posición que ocupan en el número. Esté se utilizó para realizar operaciones logarítmicas y arítmeticas.

 $\sqrt{2}$ 

1990 La quinta generación de computadoras según se cree po-

drán resolver cualquier problema humano con la misma velocidad y confiabilidad con que los ordenadores actuales ejecutan cálculos matemáticos. Para ello será preciso un lenguaje nuevo. Estas máquinas o· computadoras podrán

intervenir en transplantes micro-electrónicos de complejos órganos artificiales, como el corazón; en el diagnós tico médico por computadora; en las operaciones bancarias; en el mantenimiento y equipamiento de autos; en el correo electrónico y de esta manera llege la medicina al hogar y en las escuelas les den un mayor uso a las computadoras.

## 3. ELEMENTOS DE LA COMPUTADORA

Para poder definir los elementos que integran a la computadora debemos, tener la idea de que es un sistema y como tal, cuaenta con un grupo de partes integradas que tienen el propósito de lograr algunos objetivos o resolver problemas paso a paso, haciéndolos menos complicados de lo que parecian en conjunto.

Los avances de los sistemas electrónicos, respecto de los sistemas mecánicos y electramecánicos pueden ser descritos considerando su estrctura y su funcionamiento:

En consideración de su estrctura, los avances de los sistemas electrónicos consisten en que su trabajo se desarrolla mediante circuitos integrados por transistires y otros elementos electrónicos, en lugar de bulbos y otras piezas mecinicas con que funcionan los sistemas electrome cánicos. En los sistemas electrónicos se reducen más aún el uso de engranes, poleas, resortes y otras piezas mecánicas,

En consideración a su funcionamiento, los avances de los sistemas elctrónicos consisten en que resiben, almacenan y procesan un cantidad practicamente ilimitada de datos e integran los informes que se le requieren con gran rápidez y exactitud, conforme a instrucciones que previamente le son introducidas, por medio de programas

introducidos mediante un lenguaje.

La memoria, programa, lenguaje y c6digo son términos que se utilizan constantemente al hablar de computadoras; se le denomina **ae•oria** a la posibilidad que tiene la computadora de almacenar datos, mediante impulsos magnéticos que se graban en cintas, discos u otros dispositivos, está posibilidad de almacenamiento de datos es prácticamen te ilimitada¡ se denomina **programa** a la serie de instrucciones que se introducen a la computadora para resivir almacenar y procesar datos. Tanto las instrucciones como los datos que se introducen a las computadoras, son manejados mediante un ~onjunto de signos eleborados conforme al diseño de la computadora, a estos signos se les llama lenguajes. Se le domina código, a la serie de símbolos y claves mediante las cuales las computadoras efectúan el procesamiento de datos y la integración de los informes.

La computadora está compuesta de los siguientes elementos:

> 1.- Elementos de Entrada 2.- Unidad Central de Proceso 3.- Memoria o Almacenamiento Interno 4.- Elementos de Salida 5.- Retroalimentación

La introducción a la computadora,

requiere de dispositivos apropiados, a los cuales se les llama Unidades de Entrada de Datos, que junto con la Unidad de Salida de Datos, se le denomina Equipo Periferico.

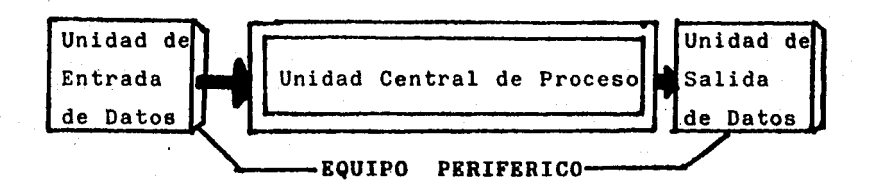

.ELEMENTOS DE ENTRADA: Se les llama así a los dispositivos (máquinas) mediante las cuales los datos son comunicados .o introducidos a la Unidad Central de Proceso del sistema electrónico o computadora.

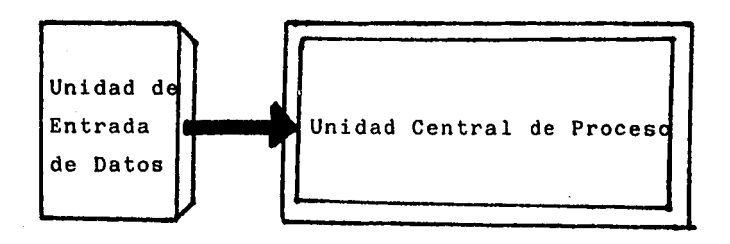

Los elementos de entrada permiten comunicarse en algu nos casos, directamente con la máquina. En otros casos se requiere que los datos estén grabados en otro medio de entrada, como papel o meterial megnético, Los elementos de entrada más comunes son: **LECTORES DE TARJETAS PERFORADAS, LECTORES DE CINTAS PERFORADAS, TECLADO DE CONSOLA, LECTORAS DE CINTAS MAGNETICAS, LECTORA DE DISCO, LECTORA DE CASSE-TTES.** 

Desde luego que:

Las Cintas

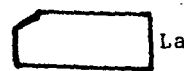

Las Tarjetas Perforadas

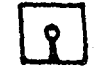

Los Disquets

Etc.

que lee la Unidad de Entrada de Datos, para introducir los a la Unidad Central de Proceso, deben ser previamente perforados o grabados, lo cual se realiza mediante máquinas que perforen tarjetas o graben cisntas, discos y cassettes.

## UNIDAD DE ENTRADA DE DATOS

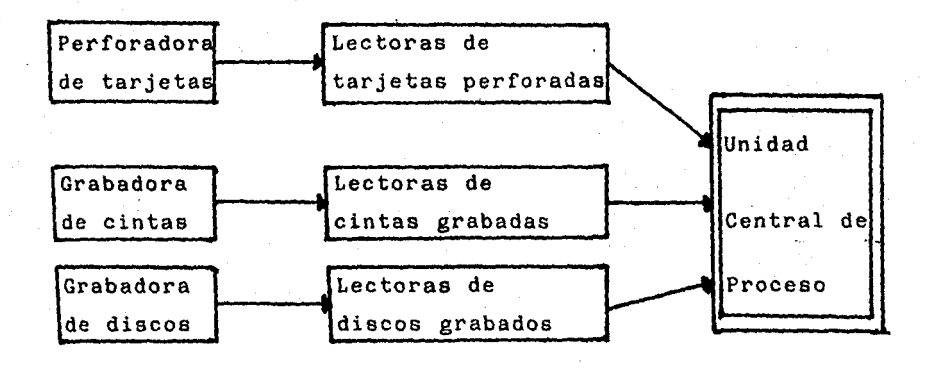

UNIDAD CENTRAL DE PROCESO: Es el corazón del sistema electrónico; las secciones principales localizadas en la unidad central de proceso de todos tamaños son:

 $\bullet$ 

l. Sección Primeria de Almecenamiento: Que se usa con cuatro propósitos : Almacenamiento de Entrada, donde se guardan los datos que se vayan a procesar; Area de Almacenamiento de trabajo, que se usa para retener los datos que están siendo procesados, así como resultados intermedios: Area de Almacenamiento de Salida, guarda resultados finales hasta que puedan ser liberados; Area de Programa Almacenado; guardan las instrucciones del procesamiento. El programador es quien determina como será usado el espacio para cada trabajo. Ade

más del Almacenamiento Primerio, la mayoría de las computadoras también tienen capacidad de alma cenamiento secundario, que son máquinas conectadas en línea a la Unidad Central de Proceso. Donde sir ven como bibliotecas para aceptar datos directamen te y regresar datos directamente a la Unidad Central de Proceso, sin intervención humana.

- 2. Secci6n aritmética-lógica. En está se realizan todos los cálculos y las operaciones. Una vez que los datos pasan al almacenamiento primario, son guardados y transferidos conforme son necesitados a la sección aritmética-lógica donde tienen lugar el procesamiento. El tipo y número de operaciones aritméticas y lógicas que una computadora puede ejecutar están determinados por el diseño de inge niería de la Unidad Central de Proceso.
	- 3. Sección de Control. Aquí se selecciona interpreta y vigila la ejeccución de las instrucciones det programa, aparte de dirigir y ordenar el sistema entero. Aunque no ejecuta ningún procesamiento real de los datos, la unidad de control actúa como el sistema nervioso central, para los demás componentes de la computadora.

MEMORIA O ALMACENAMIENTO INTERNO. La memoria, es una característica muy importante de las computadoras, por la posibilidad que les da de almacenar y reproducir datos que maneja através de la Unidad Central de Proceso, estó reporta un gran ahorro de tiempo, trabajo y dienro, debid6 a que los datos introducidos a la memoria se conservan in definidamente y pueden ser reproducidos, automáticamente, tantas veces como se requiera, para integrar los informes en los que el auditor interno podrá fundamentar sus decisiones. La expresión capacidad de memoria se utiliza para referirse a la cantidad de datos que pueden ser almecenados y reproducidos por una computadora. la memoria es el elemento que recibe y concerva los datos que se le introducen y al mismo tiempo es el que proporciona los datos dentro de la Unidad Central de Proceso.

ELEMENTOS DE SALIDA. Son instrumentos de interpretación y comunicación entre los humanos y el sistema electrónico, Los dispositivos toman los resultados de la Unidad Central de Proceso en forma de código de máquina y lo convierten a una forma que pueda ser usada por las per sanas, como entra una máquina en otro ciclo de procesamiento. Las Unidades de Salida de Datos que comúnmente se utilizan son:

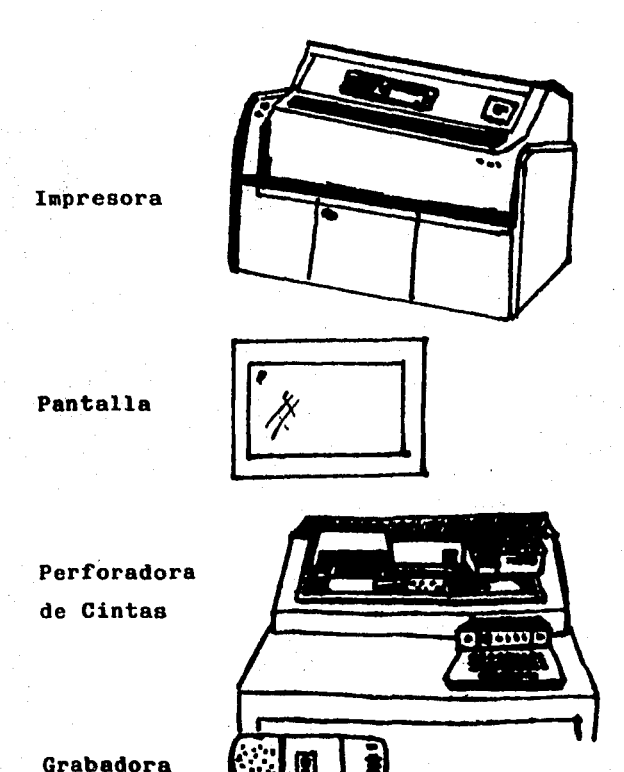

La impresora da salida a hojas de papel en las que aparecen escritos con letras y números, los informes que se requieren. La Pantalla permite visualizar la informaci6n, pero no queda escrita en papel; la perforadora y la grabadora, se utilizan más con la finalidad de almacenar datos y no disponer de informes.

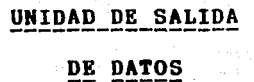

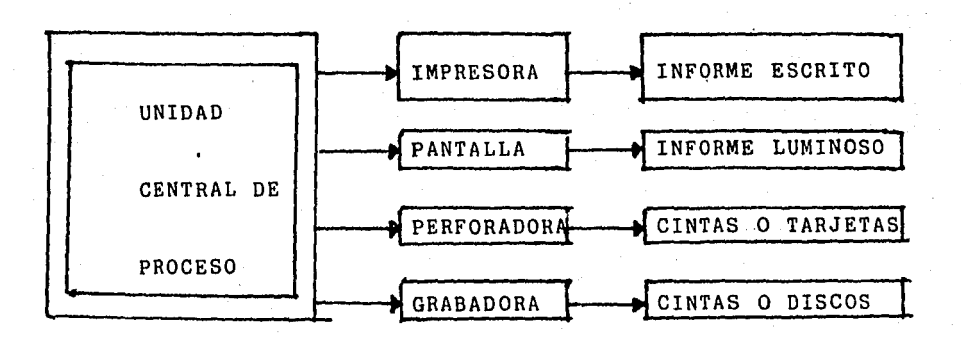

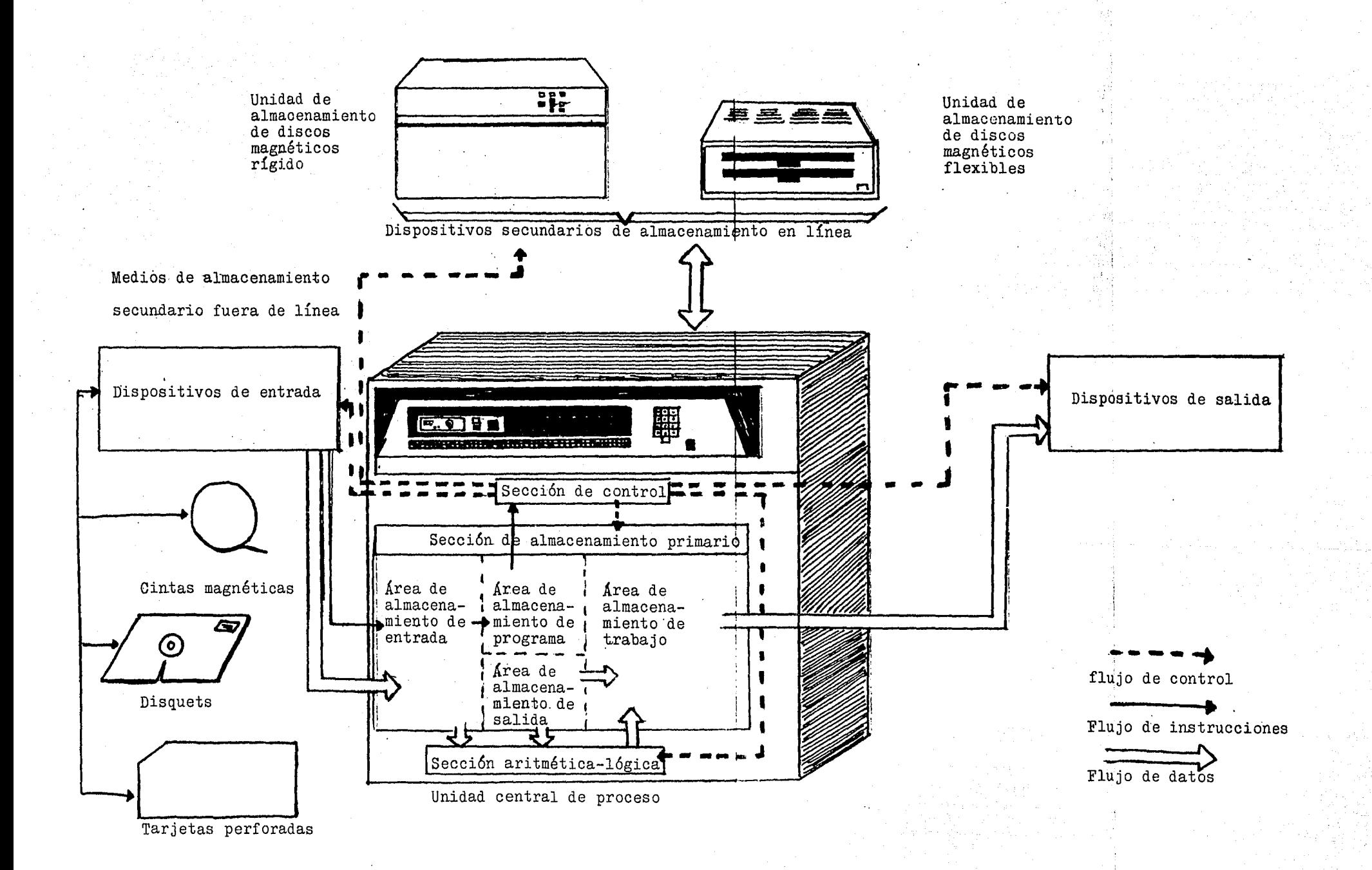

#### 4. LENGUAJES.

Un lenguaje es un sistema de comunicación, que consta de todos los símbolos, los caracteres y las reglas de utilización que permite a la gente comunicarse con las computadoras. Cada lenguaje de comunicación debe aceptar ciertos tipos de cómputo rtealizar un número de operaciones conocidas. Estos es, cada lenguaje debe tener instrucciones comprendidas entre las siguientes categorías:

1.- Instrucciones de Entrada/Salida

- 2.- Instrucciones de Cálculo .
- 3.- Instrucciones de Lógica/Comparación
- 4.- Instrucciones de Almacenamiento/Consulta

y movimiento

LENGUAJES DE MAQUINA. El lenguaje de máquina de una computadora consiste en cadenas de números binarios y es lo único que UCP entiende directamente. Una instrucción preparada en cualquier lenguaje de máquina debe tener cuando menos dos partes. La primera parte es el comando u operación y le dice a la computadora cuál es la función que realizará. Cada computadora tiene un código de operación ("op code") para cada una de las funciones. La segun da parte de las instrucciones es el operador quien indica a la computadora dónde encontrar 0 almacenar los datos u otras instrucciones que vayan a ser manejadas.

LENGUAJES ENSAMBLADORES. Para aliviar la carga del programador, se desarrollaron códigos mnemónicos. La pala bra mnemónico se refiere a una ayuda para la memoria. Uno de los primeros pasos para mejorar el proceso de preparación de los programas era sustituir los símbolos con letras. Actualmente cada computadora tiene un código mnemónico, aunque, desde luego, los símbolos actuales varían entre fabricantes y modelos.

El lenguaje de máquina es aún utilizado por la computadora conforme va procesando los datos, pero el sofware del lenguaje ensamblador primero traduce el símbolo especificado del código de operaciones a su equivalente en el lenguaje de máquina.

LENGUAJES DE ALTO NIVEL. El desarrollo de las técni esa mnemónicas y de las instrucciones macro nos llevó, a su vez, al desarrollo de los lenguajes de alto nivel que casi siempre están orientados hacia una clase específica de problemas de proceso.

BASIC (Beginner's All-Purpose Symbolics Instruction Code) es un lenguaje interactivo muy popular que tiene gran aceptación debido a la facilidad de su uso. Un lenguaje interactivo permite la comunicación directa entre el usuario y el sistema de cómputo durante la preparación y el uso de programas. Aquellas personas que tengan que

resolver un problema usando computadora y con poco o ningún conocimiento de las computadoras o de la programación puede aprender muy pronto a escribir programas en BASIC en una terminal remota o en un teclado de microcomputadora. Introducir los datos es fácil y no se necesita que el usuario tenga que definir los formatos de salida, porque el BASIC puede proporcionar un formato automáticamente. También es fácil insertar cambios y adiciones a un programa escrito de BASIC. Debido a su simplicidad, el BASIC fue utilizado en la primeramicrocomputadora para asegurar el exito comercial. En la actualidad éste es lenguaje más popular de alto nivel que se usa en los sistemas de microcomputadoras. Esto lo hace ser uno de los lenguajes de computadora más generalizados en el mundo.

EL BASIC fue desarrollado entre 1963 y 1964 en el Dartmouth College, bajo la dirección de los profesores John Kemmeny y Thomas Kurts. Su propósito era producir un lenguaje que, dirigido a los estudiantes no graduados en todos los campos de estudios, l) fuera fácil de aprender, y 2) pudiera ser utilizado en forma regular. En ambos aspectos el BASIC fue un exito en Dartmouth, El sistema de cómputo de Dartmouth utilizaba equipo de la empresa General Electric. Se puso en marcha el BASIC en este equipo, con la ayuda de los ingenieros de General Electric. Al reconocer las ventajas del BASIC, General Electric rápidamente puso a *isposición* de sus clientes de tiempo

compartido este lenguaje. Por su parte, la Hewlett-Packard y Didital Equipment Corporation ofrecieron versiones ini- ' ciales del BASIC para correr en sus sistemas de computadoras de tiempo compartido.

En 1974, el BASIC esta disponible en la mayoría de las computadoras.

# FORTRAN

FORTRAN (FORmula TRANslat&r), a 1954, cuando un comi té pratrocinado por IBM y encabezado por John Cackus comenzó a trabajar en lenguaje de enfoque científico/matemá tico. El resultado de este esfuerzo fue el FORTRAN, intraducido en 1957 para el uso de la computadora IBM modelo 704. El FORTRAN es notorio por la facilidad con que permite expresar una ecuación matemática. Ha sido ampliamen te aceptado y a tenido una serie de reediciones. Muchas de sus características fueron incorporaddas más tarde en el lenguaje BASIC.

La mayoría de las computadoras que hot están en servicio, desde las pequeñas micro-computadoras hasta las más grandes procesadores de números, pueden utilizar FORTRAN. Se usan compliladores más que intérpretees. Debi do a su gran aceptación inicial, en 1962 se iniciaron los trabajos para definir el estándar del FORTRAN. dos están

dares, una versión básica o mínima del FORTRAN y una versión completa, fueron aprobados por ANSI en 1966. El FORTRAN, por lo tanto, tiene la intención de ser el primer lenguaje estandarizado. Los estándares actuales del FORTRAN fueron publicados por ANSI en 1978.

Un programa en FORTRAN consta de una serie de enunciados. Estos suministran la entrada, salida, el cálculo la lógica/comparación y otras instrucciones básicas a la computadora. Las palabras READ, WRITE, GO TO y STOP en los enunciados significan exactamente lo mismo que usted espera. Los programas FORTRAN se ejecutan en forma sucesiva hasta que la secuencia es alterada por enunciadoinstrucción de transferencia en el control.

El FORTRAN tiene la ventaja de ser un lenguaje compac to que sirve muy bien para satisfacer las necesidades de los científicos y los estadísticos de los negocios. Al servicio de los científicos e ingenieros hay grandes bibliotecas de programas ingenieriles y cientificos escri tos en FORTRAN. El lenguaje es también ampliamente utilizado para aplicaciones de negocios que no requieren del manejo de grandes archivos de datos.

#### COBOL

Como su nombre lo indica, COBOL (COmmon Business Oriented Language) fue diseñado especificamente pra el pro cesamiento delos datos de tipo comercial. Actualmente es un lenguaje ampliamente utilizado para manejar grandes volumenes de información en los negocios.

El grupo que proyectó e implantó este lenguaje se reunió en el Pentágono de Washinton, D.C., en mayo de 1959, con la tutela oficial del Departamento de Defensa de Estados Unidos. (Miembros de CODASYL SOnference of DAta SYstems Languages) representaron a los fabricantes de computadoras, las agencias gubernamentales, las organizaciones de usuarios y las universidades. El comité de corto plazo del DODASYL que preparó el marco de trabajo de COBOL, se formó con representantes de las agencias gubernamentales y de los fabricantes de ccrmputadoras. De junio a diciembre de 1959 este comité trabajó en las espe cificaciones del lenguaje fueron publicados por la ofici na gubernamental de impresión y aprobado en el año de 1960.

Desde 1961 se han presentado compiladores en COBOL para casi todos los procesadores utilizados en el procesa miento de datos de los negicios. Inclusive, están disponibles para utilizarse con pequeñas computadoras persona-

Otros comites de CODASYL han continuado en funciones para menterner, revisar y expandir las especificaciones iniciales.

## $PL/1$

En los comienzos de los afios sesentas, la IBM y un comite de usuarios de la familia IBMSistema/360 de computadoras comenzaron a desarrollar un trabajo en lo que se promovía como lenguaje universal. Este lenguaje PL/1 (Programming Laanguaje/1) fue puesto en marcha a mediados de la decada de los sesentas para resolver todo tipo de problemas tanto de negocios como científicos. Como un lenguaje cientifíco el PL/1 fue planeado para incluir algunas características delFORTRAN, sin embargo, también se han utilizado técnicas de proceso de archivos de las que utilizan en el COBOL.

Aunque este programa ha sido escrito, con la combinación de ambos lenguajes, no es complicado, por que un programa dor principiante, solo necesita aprender una pequeña parte del lenguaje para preparar programas de aplicación de un tipo esoecífico. También las características de procesamiento modular y otras, soportan el uso de los conceptos de la programación. El compilador de PL/l tiene características interconstruidas, llamadas opciones por omisión, que pueden detectar y corregir errores comunes

#### en la programación.

## $R$   $P$   $G$

El RPG (Report Program Generator) fue introducido en 1960 como un lenguaje para duplicar rápidamente el enfoque de proceso utilizado por un equipo de tarjetas perforadas. Su uso está aún limitado sobre todo en las aplicaciones de negocios que son procesadas en pequeñas computadoras. Como su nombre lo sugiere, el RPG está diseñado para generar los reportes de salida que resultan del proceso de aplicación tan comunes en los negocios como son: cuentas por cobrar y por pagar. Pero el RPG puede también ser utilizado par actualizar en forma periódica los archivos de cuentas por pagar y cuentas por cobrar.

A pesar de las capacidades de actualización de los archivos del RPG es un lenguaje limitado porque los programas, generados por el compilador de RPG siguen sin desviación, en un siglo de procesamiento básico. La lógi ca de proceso está construida dentro del lenguaje y nunca varía, por lo que el programador del RPG tiene relación solamente con la descripción del archivo y con las especi ficaciones de entrada, cálculo y salida.

Una ventaja del RPG es la relativa facilidad para aprenderlo y usarlo. Dado que la lógica de la programación es fija, existen menos reglas formales que en otros lenguajes es fácil de utilizar y aplicar en donde se lean grande archivos, se realicen pocos cálculos y se produzcan reportes de salida. A sido un lenguaje muy importante en las computadoras orientadas a los pequeños negocios. El RPG tiene una gran capacidad matemática restringida y no puede ser utilizado en tareas científicas.

## ALGOL, PASCAL Y ADA

El ALGOL (ALGOrithmic Language) fue presentado en 1958. Lo proyecto un grupo internacional de matemáticos y fue desarrollado por otro grupos en Europa y Estados Unidos.

John Backus, famoso por su trabajo de FOLTRAN, ayudó en este proyecto. El ALGOL fue orientado al uso de quienes participan en proyectos científicos y matemáticos.

Al igual que el PL/l el ALGOL es un lenguaje modular estructurado en bloques que se orientan muy bien en la aplicación de la programación estrcturada.

Un decendiente del ALGOL es el PASCAL. Su nombre se le a dado en honor de Pblaise Pascal, matemático, filósofo e inventor francés del siglo XVII; este lenguaje fue

elaborado a finales de la decada de los sesentas y a principios de la siguiente por el profesor Micklaus Wirh en el Instituto Federal de Tecnología de Suiza. El PAS-CAL fue el primer gran lenguaje creado después de haber sido ampliamente diseminados los conceptos asociados con la programación estructurada.

Otro lenguaje en línea del ALGOL y el PASCAL es el ADA. Este lenguaje se llama así en honor de la hija de Lord Byron que era Ada Augusta, la Condesa de Lovelace. Ada trabajo con Charles Babbage en los conceptos de la máquina analítica, en. Inglaterra, durante la primera mitad del siglo XIX¡ debido a CU§ escritos, se le considera la primera programadora.

El lenguaje ADA está patrocinado por El Departamento de Defenza de los Estados Unidos para su uso en servicios militares. En 1975 esta dependencia emprendió una serie de estudios con el propósito de especificar y proyectar un nuevo lebguaje común para ser utilizado por los provee dores de computadoras y los programadores del ejército. El nuevo lenguaje ADA, fue presentado por el equipo de diseño a finales de 1980. Los críticos lo llamaron infle xible e ineficiente, mientras que sus favorecedores lo consideraban un gran avance en la tecnología del SOFTWARE.

## OTROS LENGUAJES

Se han desarrollado docenas de otros leguajes epecializados. Entre ellos están el PILOT (Ptogrammend Inqu! ry Learning Or Teaching), que se utiliza para preparar programas educativos. El LIS? ( LISt Processing Language) y el SNOBOL (StriNn Oriented SymBOlic language), que se emplea para aplicaciones no numéricas. El APL (A Programming Language) se usa con propósitos científicos y elAPT (Automatically Programmed Tooling) se emplea en aplicacio nes de producción.

### 5. DIAGRAMAS DE FLUJO

El diagrama de flujo es un esquema que.muestra un amplio panorama del flujo de los datos y la secuencia de operaciones de un sistema; pone especial interés en los documentos de entrada y los informes de salida. Se le proporciona solamente un número limitado de detalles de como una máquina, convierte los datos de entrda a la sali da deseada. En los diagramas de flujo se emplean símblos básicos que representan la entrada, la salida y el procesamiento.

La preparación de diagramas de flujo puede ayudar al auditorio a recolectar datos de las operaciones actuales. Empezando con los documentos fuente de entrda, se diagrama cada paso de la operación mediante los símbolos adecua dos; se identifican los archivos y los equipos que se estan usando, se describe la secuencia del proceso, se lo calizan los departamentos participantes y se muestran las salidas resultantes.

son: Los elemntos característicos del diagrama de flujo

l.- Inicio del Proceso

2.- Especificación de la Alimentación de Datos para

efectuar el Proceso

3.- Acciones aplicables a los Datos

4.- Obtención de Resultados

5,- Fin del Proceso

Reglas para la estructuración del diagrama de flujo:

1.- Cualquier programa empieza con un símbolo termi nal con el que se indica su inicio.

2.- El flujo de información se representa a través de una. linea.

3.- En toda operación de entrada de datos debe de colo¿arse el ~ímbolo del dispositivo utilizado,

a la izquierda del de operación; estos deben estar unidos por una línea punteada que va del símbolo del dispositivo al símbolo de operación. ·4.- Si no se le indica ninguna dirección en el flujo se entiende que el orden de las instrucciones va de arriba a bajo y de izquierda a derecha, exepto cuando halla una desviación asía otro pun to del diagrama.

- 5.- El la operación de decisión, cuando la operación se cumple el flujo debe continuar a la derecha y sino hacia abajo.
- 6.- Cuando se desee modificar la secuencia, deben de usarse los símbolos conectores.
- 7.- Para indicar en un diagrama de flujo que el proceso a terminado, se utiliza un símbolo terminal solamente debe de utilizarse uno y cuando se quiera hacer referencia a el en alguna parte de el programa, deben de utilizarse los símbolos conectores •

. SIMBOLOGIA UTILIZADA EN LOS DIAGRAMAS DE FLUJO ( ) Inicio

Flujo de Datos

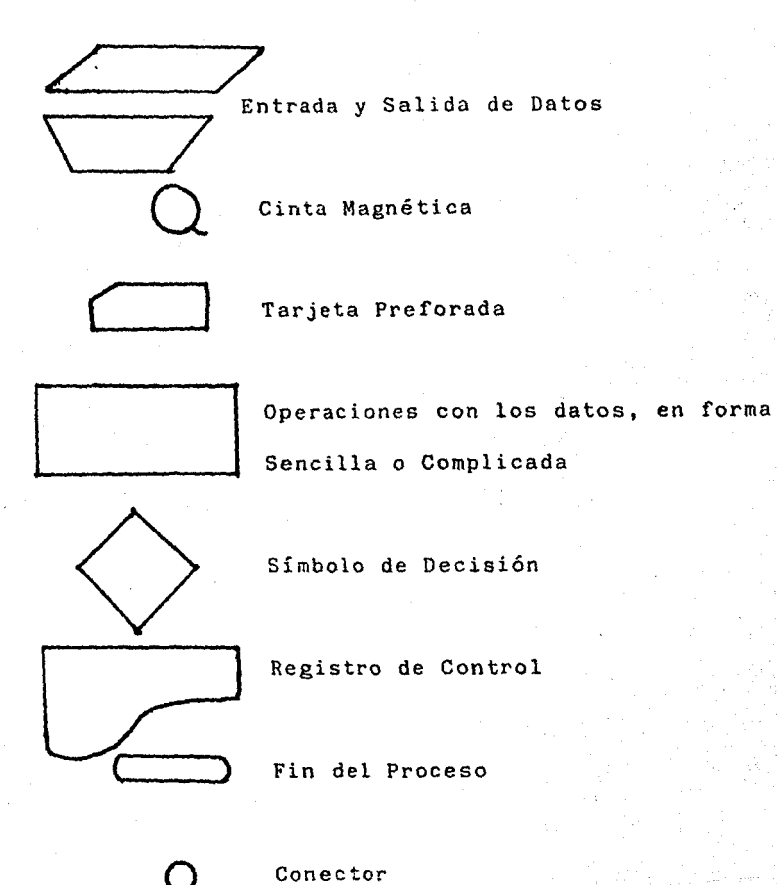

 $\Delta$  .

Conector fuera de página (indica que el dato fue transferido a otra hoja fuera del programa)

Flujo de Información Exterior

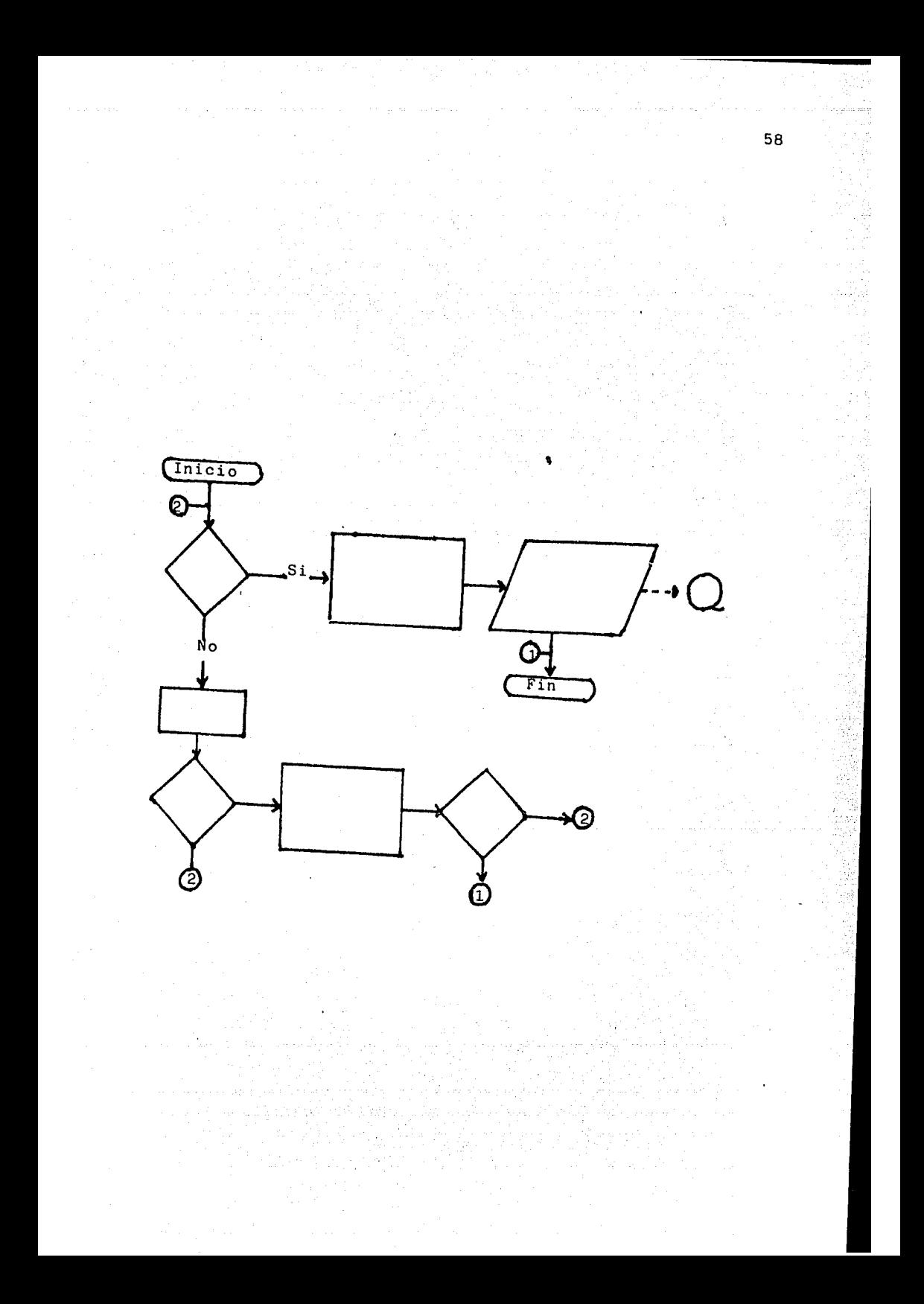

## SIMBOLOS DE DISPOSITIVOS DE ENTRAD Y DE SALIDA

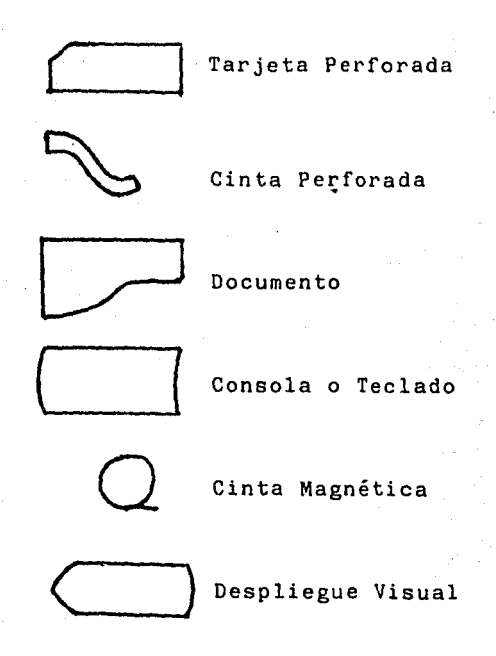

El diagrama de bloque representa a grandes rasgos el programa.

Los espacios que ocupara cada dato, se llaman **campos**  a estos se les debe de asignar valores que sirvan como indicadores. Ejemplo:

Campos **01** Día 02 **Mes 03 Año** 

NOTAS: Los campos sólo nos sirven para marcar el espacio que se ocupara para la entrada de los datos; en el papel solo quedara impresa la fecha, 4/abril/1988.

Las expreciones, utilizadas en algebra como  $=$ , , nos ayudan a dar indicaciones en forma abraviada. Ejemplo:

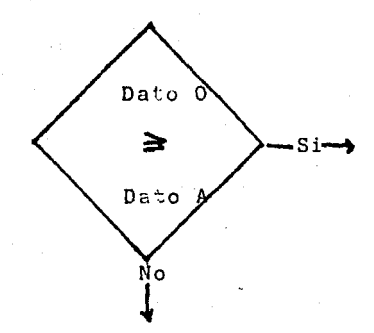

Las instrucciones que se quieran dar deben de estar colocadas en orden excepto cuando exista una transferenferencia, es decir que el dato pace a un proceso anterior o se indique su impresión a un dispositivo de salida, cuan do el programa aún no esta terminado, ya que el dato no va ser utilizado en los demás pasos del programa.

Deben de evitarse los ciclos, es decir que un dato o la mayor parte de ellos se estravian en un proceso indeter. minable y por lo tanto la máquina se queme, por no finali zar el programa.

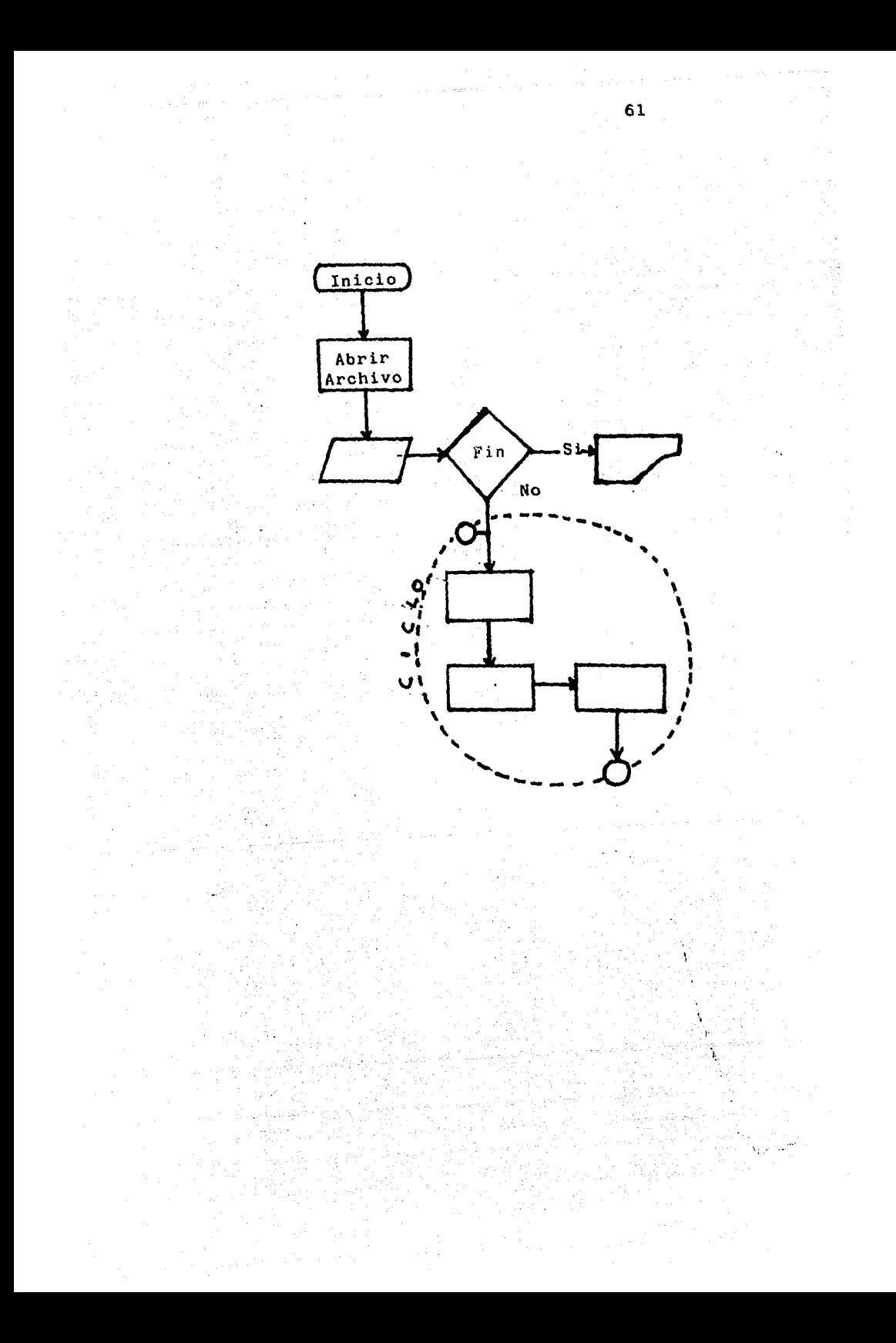

Ejemplo de un diagrama de Flujo de Facturación de Clientes:

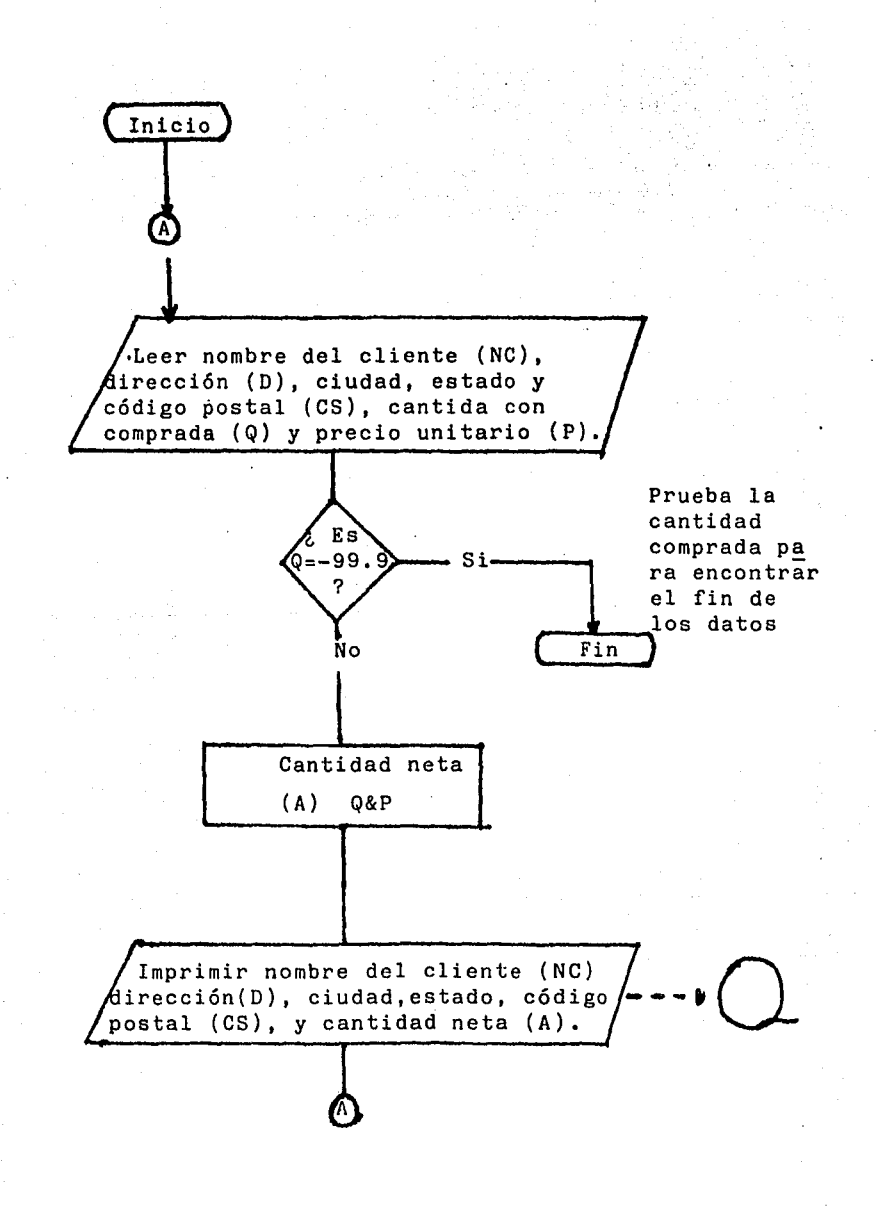

Ejemplo de un programa en BASIC, considerando el diagra ma de flujo anterior, de facturaci6n de clientes.

- 10 REM<sup>#</sup> VERONICA PROGRAM
- $20$  R<sub>B</sub> $^{\prime\prime}$
- 30 RES VARIABLE INAMES
- 40 REM<sup>3</sup> NC NAME
- $50$   $REu^*D$  ADDRESS
- 60 REA<sup>#</sup>CS CITY AND STATE
- 70 REF Q QUANTITY PURCHASED
- 80 REM<sup>\*</sup>P UNIT PRICE
- 90 REM<sup>\*</sup>A NET AMOUNT
- $100$   $REM$ <sup>\*</sup>
- 110 REI READ NAME, ADDRESS, QUANTITY PURCHASED AND PRICE
- 120 READ NC, D, CS, Q, P
- 130 REM<sup>\*</sup> TEST QUANTITY FOR LAS INPUT
- 140 IF Q=-99.9 THEN 400
- 150 REM COMPUTE AMOUNT
- 160 LeT  $A = Q^{\sharp} P$
- 170 N&R<sup>\*</sup> PRINT NAME, ADDRESS AND NET AWOUNT
- 180 PRINT NC
- $190$   $281NT$  D
- 200 PRINT CS
- 210 PRINT TAB $(3)$ ; "NET"=": A
- 220 PRINT
- 230 PRINT

240 GO TO 120

 $260$  REP INPUT DATA

270 DATA" ANGEL DURAN DURAN"

280 DATA"XOLOTL 21 COL. ANAHUATL"

290 DATA" muxico, D.F. 06453"

300 JATA 300.0,25.00

310 DATA"FABIAN GARCIA OCHOA"

320 iJATA"REP. COLOMBIA 81-16 uEL. CUAUHTEMOC"

64

330 DATA"MEAICO, D.F. 01563"

340 **DATA 3.25.25.00** 

350 DATA"GENARO ROAERO SANCHEZ"

360 · DATA" AV. 16 SEP. No. 25".

370 DATA"COACALCO EDO. MEX."

380 DATA 2.00,25.00

390 llATA"L", "L", "111 ,-99.9,0.

400 END

*+11171t111111177111111117SALIDA +1111111111117111111111111* 

ANGEL DURAN DURAN  $\lambda$ OLOTL 21 COL. ANAHUATL MEXICO, D.F. 06453

NET 7500

FABIAN GA4\C.LA .u0HOA·

REP. COLOMBIA 81-16 DEL. CUARTEMOC

MEXICO, D.F. 01563

NBT 81.2500

GENARO ROMERO SANCHEZ

AV. 16 SEP. NO. 25 COACALCO EDO. WEX.

**HET** 50

Eiemplo de un programa en FORTRAN, considerando el mismo diagrma, del ejemplo anterior.

C... VERONICA PROGRAM

INT.GER ADDRI.ADDR2

DI#ENSION NAME(20), ADDR1(20), ADDR2(20)

C...READ NAME, ADDRESS, QUANTITY PUCHASED AND UNIT PRICE

10  $\frac{\text{AGAD}(5, 70)}{\text{AGB}}$ 

READ(5,7ü)ADDR1

READ(5,70) ADDR2

 $RBAD(5,75)$   $QTY, PRICS$ 

C...TEST QTY FOR LAST CARD

 $IF(2T:SQ.-99.9)$  GO TO 20

C...COMPUTE NET PRICE

 $ANBT = QTY*RICE$ 

C...PRINT NAME, ADDRESS AND NET PRICE

 $nRTT_{\omega}(6,8u)$  NAME, ADDR1, ADDr2

~RlTE(6,65) AN~T

GO TO 10

2U STOP

C...FORMAT STATEAENTS
70 FORMANT(20A4)

75 FORMAT(2F10.2)

80 FORMAT(//3(3x,20A4))

EN D

Liemplo del mismo diagrama en COBJL

OO1 IDENTIFICATION DIVISION.

002 PROGRAM-LD. TESIS.

OO3 AUTHOR. VERONICA.

004 REMARKS. THIS PROGRAM PRODECTS A PRINTOUT CONTAINING:

**005** NAME, ADDRESS, AND NET PRICE.

 $U06$ 

OO7 ENVIRONMENT DIVISION.

OO8 CONFIGURATION SECTION.

009 SOUCE-COMPUTER. AEROX-SIGMA-9.

OLO OBJECT-COMPUTER. XEROX-SIGMA-9.

011

ol2 INPUT-OUTPUT SECTION.

013 FILE-CONTROL.

014 SELECT CARS-INPUT ASSING TO CARD- READER.

SELECT PRINTOUT ASSING TO PRINTER. 015

 $016$ 

O17 DATA DIVISION.

O18 Film SECTION.

019 FD CARD-INPUT

HESIS-CON<br>FALLAS-DE ORIGEN

 $020$ RECORD CONTAIS 80 CHARACTERS LABEL RECORD IS DAITIEU 021 022 DATA RECORD ARE CARD-NAME-ADDRESS-RECORD 023 CARD-QUATITY-PRICE-RECORD. 024 01 CARD-NAMR-ADDRESS-RECORD. 025 05 CARD-NAME-ADDRESS PICTURE X(30). 05 FILLER PICTURE X(50). 026 027 028 01 CARD-QUANTITY-PRICE-RECORD. 029 05 CARD-QUANTITY PICTURE 999v99. 030 05 CARD-PRICE PICTURE 999v99. 031 05 FILLER PICTURE X(70). 032 033 FD PRINTOUT 034 RECORD CONTAINS 132 CHARACTERS LABEL RECORD IS OWITTED 035 036 DATA RECORD IS PRINTER-RECORD. 037 01 PRINTER-RECORD. 038 05 FILLER PICTURE X(10). 039 05 PRINT-AREA PICTURE X(30). 040 05 FILLER PICTURE X(92). 041 042 WORKING-STORAGE SECTION. 043 77 NET-COST PICTURE 99999v99. 044 77 END-OF-DATA-FLAG PICTORS A(3) VALUE 'NO'.

LABEL RECORN IS CAITTED 021

DATA ASCOAD AAS CARD-NAME-ADDRESS-RECORD 022

CARD-QUATITY-PRICE-RECORD.  $023 -$ 

024 01 CARD-NAME-ADDRESS-RECORD.

025 05 CARD-NAME-ADDRESS PICTURE X(30).

05 FILLER PICTURE A(50).  $026$ 

027

028 Ol CARD-QUANTITY-PRICE-RECORD.

029 05 CARD-QUANTITY PICTURE 999v99.

030 05 CARD-PRICE PICTURE 999v99.

031 05 FILLER PICTURE X(70).

032

033 FD PRINTOUT

034 RECORD CONTAINS 132 CHARACTERS

LABEL RECORD IS OWITTED 035

036 DATA RECORD IS PRINTER-RECORD.

037 01 PRINTER-RECORD.

038 05 FILLER PICTURE X(10).

039 05 PRINT-AREA PICTURE X(30).

**040**  $-05$  FILLER PICTURE  $X(92)$ .

041

042 WORKING-STORAGE SECTION.

043 77 NET-COST PICTURE 99999v99.

O44 77 END-OF-DATA-FLAG PICTURE A(3) VALUE 'NO',

045 77 SILSING-CARD-FLAG PICTURE A(3) VALUE 'NO'. 046 01 NET-COST-PRINT-LINE. 047 05 FILLER VALUE SPANCES PICTURE A(10). 05 FILLER VALUE IS 'NET = ' PICTURE X(6).  $048$ O5 PRINT-NET-COST PICTURE \$55.838.99. 049 05 FILLER VALUE SPACES PICTURE X(106). 050  $051$ 052 PHOCEDURE DIVISION. 053 OPEN-UP-FILES. 054 OPEN INPUT CARD-INPUT.  $022$ OPEN OUTPUT PRINTOUT. **U56** 057 PERFOR READ-LOOP THRU READ-LOOP-EXIT 058 UNTIL  $\omega$ WD-OF-DATA-FLANG = 'YES'.  $0,9$ 6٥ن CLOSE CARD-INPUT.  $061$ CLOSE PRINTOUT.  $062$ STOP RUN. 063 064 READ-A-CARD. 065 REARD CARD-TNPUT 066 AT END MOVE 'YES' TO END-OF-DATA-FLAG.  $067$ 068 READ-LOOP.  $0<sub>0</sub>9$ PERFORM READ-A-JARD.

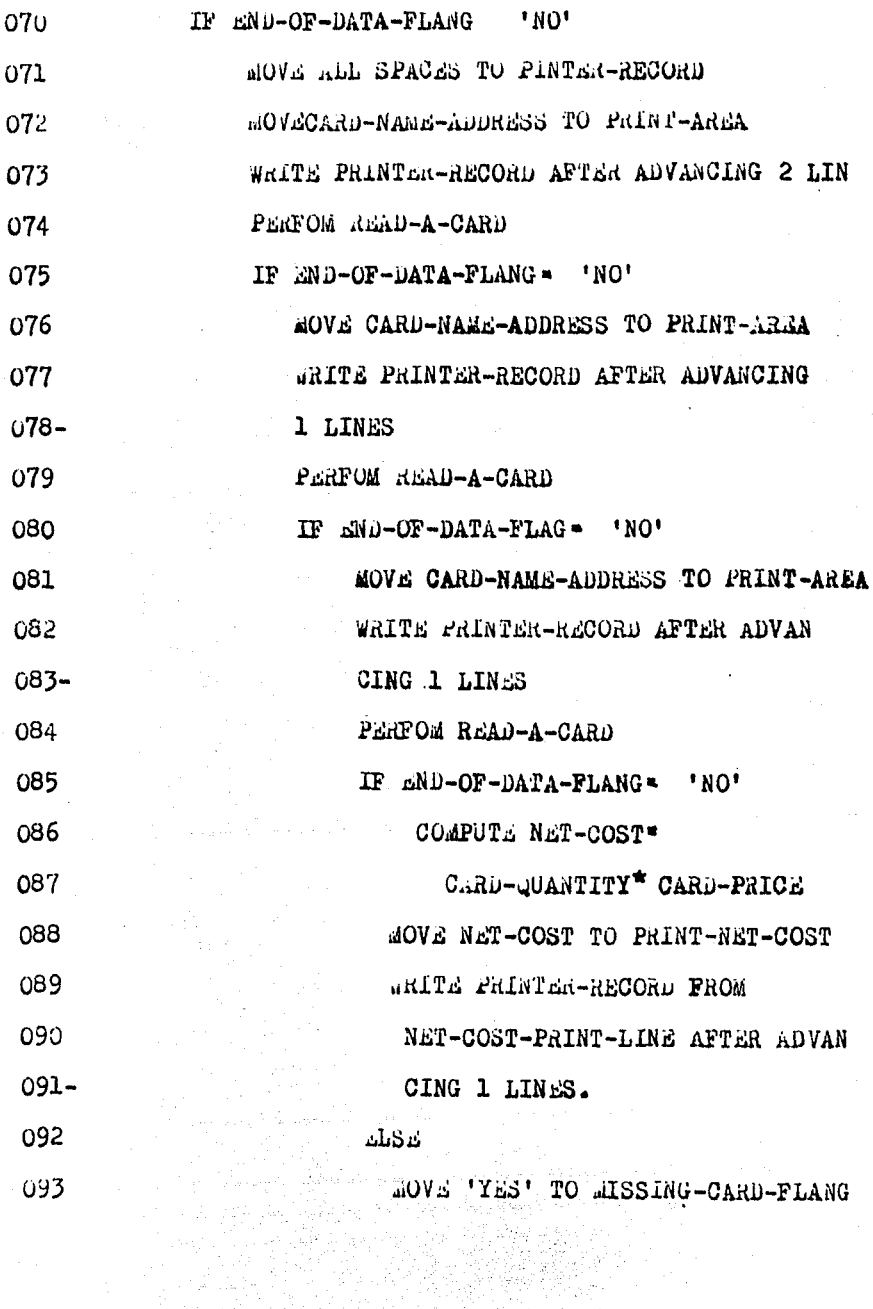

A.  $\sqrt{2\pi\frac{1}{2}}$ 

69

 $\sim 10^{11}$  m  $^{-1}$ 

 $ABB$ 094 MOVE 'YES' TO AISSING-CARD-FLAG  $095$ 096 **ELSE** AOVE '7ES' TO AISSING-CARD-FLAG. 097 098 099 IF ALSENG-CARD-FLANG \* 'YES' DISPLAY 'THERE ARE NOT ENOUGH DATA CARDS TO  $3.00<sub>1</sub>$ BE PROCESSED!  $101 -$ UPON PRINTER. 102 103 104 READ-LOOP-EXIT. AXIT. 105

En la hoja de codificación cobol: las tres primeras columnas se utilizan para el número de página; de la columna 4 a 6 el número de renglón; la columna 7 tiene dos fines, continuación de renglón (-), y comentarios (); de la columna 8 a 11 van los margenes, las secciones, las diviciones y los números de parrafos: de la columna 12 a 72 se colocan las instrucciones que no sean secciones. ni diviciones. ni números de parrafos; de la columna 72 a 80 los comentarios sobre el programa.

Facultad de Contaduria y Administración

Cerviro de Coformática

HOJA DE CODIFICACION COBOL  $\alpha$ 

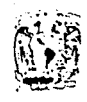

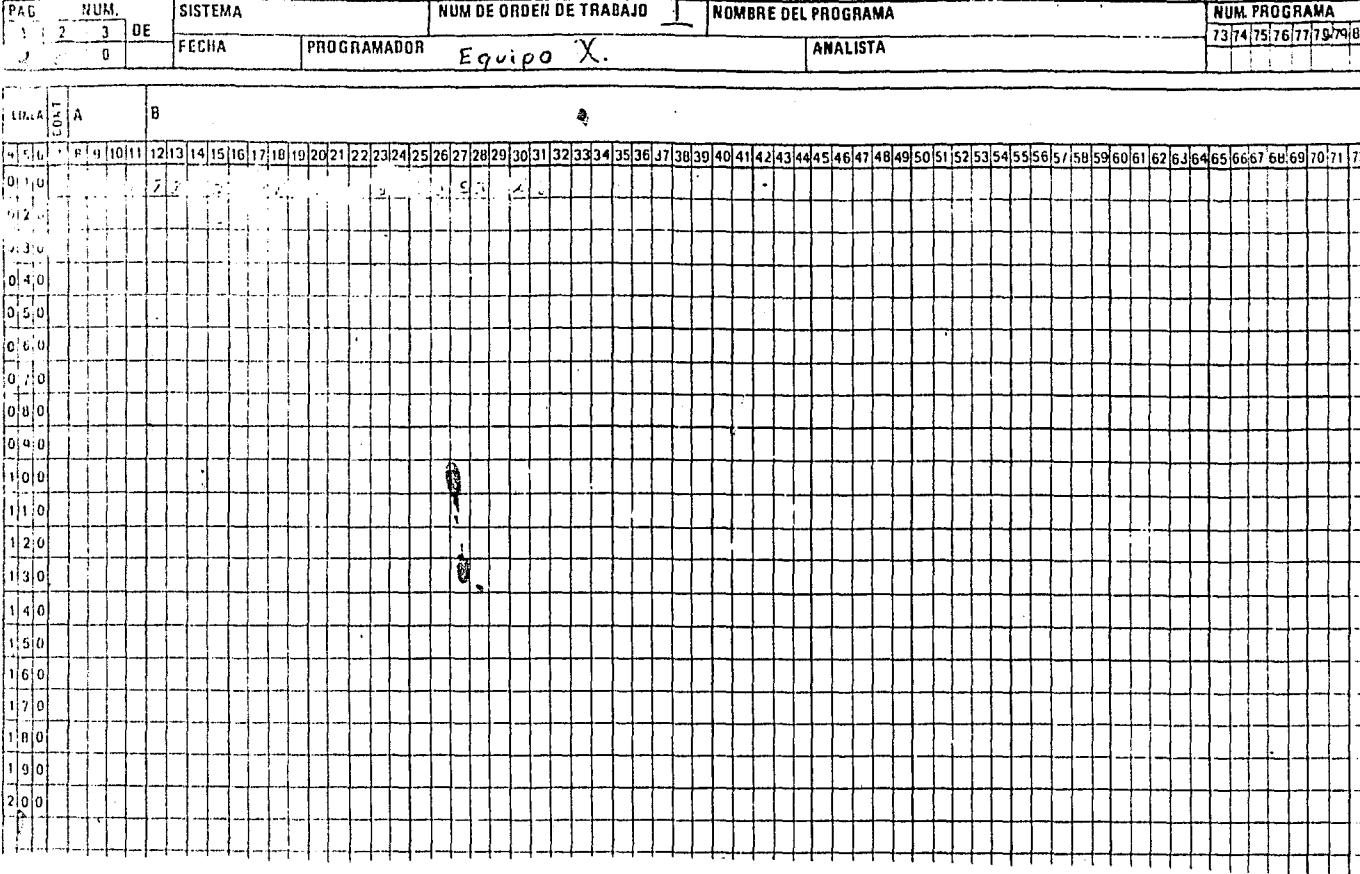

# CAPITULO IV AUDITORIA INTERNA POR MEDIO  $DELA$ COMPUTACION

#### CAPITULO IV

### **AUDITORIA INTERNA POR MEDIO DE LA COMPUTACION**

l. COMO AYUDA LA COMPUTADORA AL AUDITOR INTERNO

A. En la planeación de su trabajo

B. En la obtención de resultados y

C. En las transacciones diarias de la empresa.

El avance de la tecnología y el auge que a tenido las computadoras, ha originado que cada,ves sea mayor el número de empresas que utilizan estos equipos como una herramienta para el proceso de información. Por otro lado, la rápidez y exactiud que proporcionan las computadoras ha originado que las empresas tiendan a incorporar mayor número de sistemas de procesamiento electrónico de datos en las áreas susceptibles de automatizarse, como lo es el Departamento de auditoría Interna, por ser este, - ' 'º::·:>~; -- ' '. ; . . . . el encargado de vigilar los objetivos del control interno

y de la empresa. se cumplan y la mejor manera de lograrlo, es vigilando, que todos los sistemas fluyan de manera correcta,

El auditor interno, primero debe comprender tanto la naturaleza del procesamient de datos como el carácter de los controles incorporados a los sistemas de procesamiento de datos, para que pueda realizar pruebas que tengan significado y pueda evaluar las condiciones en las que se encuentra el control interno, segundo el auditor interno debiera sacar provecho de las posibilidades y la adaptabilidad de la computadora para incrementar la eficiencia de la auditoria interna y en tercer lugar el auditor interno debe de considerar el efecto producido por los sistemas teóricos y prácticos de la computadora sobre la comprensión del control y la naturaleza y alcance de las pruebas de la auditoría interna.

Antes de que pudieran usarse en forma eficiente las computadoras en la contabilidad, fue necesario desarrollar una teoría de control muy amplia y rigurosa tal

ejercicio aclaró y amplio el entendimiento del auditor respecto al control interno, que pensó en una mayor precisión acerca de él, aunque fundamentalmente no lo cambió.

De cualquier forma la empresa tiene la responsabilidad de controlar la información y de reproducir estados financieros confiables y el auditor interno tiene la responsabilidad de obtener evidencia en la que pueda confiar. Tal evidencia siempre se reúne en la misma forma, a base de un conocimiento a fondo del sistema, el cual se logra identificando controles importantes y comprobándolos para verificar la eficiencia de su funcionamiento.

Las instalaciones contables del procesamiento electrónico de datos fluctúan en cuanto a tamaño, desde una terminal parecida a una máquina de escribir conectada ha una oficina que cuenta con una máquina computadora poderosa versátil sobre la base de tiempo compartido o una pequeña unidad integrada, operada por un solo especialista, hasta complejos multimillonarios manejadbs por cientos de personas.

Independientemente del tamaño, la función de procesamiento electrónico de datos es basicamente la misma. Se alimenta la máquina con datos en la forma convencional de la "lectura visual" y se convierten a la forma de "lectura mecánica". La computadora procesa los datos según las instrucciones de su programa y puede almacenarlos, enviar resultados de regreso al usuario o hacer ambas cosas. Las diversas maneras en las que se alimentan las computadoras con los datos y en las que la propia computadora los acepta y los procesa se describen con ter minos especializados por ejemplo: proceso secuencial por lotes, sitema integrado, captura de datos en línea y sistema de base de datos.

El uso del equipo automático de procesamiento de datos para fines de auditoría.interna implica. Primero, que las técnicas esta tienen que ser traducidad a programas e instrucciones de operación de máquina, y ademas de los aspectos técnicos de diseño y la programación del sis tema en cuestión; segundo, el uso económico del equipo, que tiene normalmente rutinas y programas especiales de

auditoría séran inoperantes sino satisfacen los propósitos de la auditoría interna. Con el equipo de tabulación en realidad no existe problema, porque simplemente no se ejecutan las operaciones en la máquina o se retiran de los tableros especiales cuando no se requieren las funciones de auditoría. En el caso de las computadoras pueden representarse un problema más complejo cuando los programas normales de la oprción en la máquina incluye rutinas especiales de auditiría porque el tiempo de la máquina puede malgastarse innecesariamente en revisar datos y en reproducir grandes volumenes de listas y relaciones, a menos que al programa se le incorpore alguna medida para suspender las operaciones de auditoría cuando éstas ya no se requieran.

Las condiciones del control y los necesarios controles disciplinarios como son: la sistematización competencia e integridad, documentación, segregación de funciones y acceso restringido y control de supervición; son bastante más impotantes que ·1os sistemas manuales, porque, los sistemas de computación procesan

grandes volumenes de datos sin que necesariamente dejen eslabones visibles; los datos pueden perderse irrecuperablemente o dirigirse erróneamente, y la cantidad de datos comprendidos en una sola función erronea puede ser destruida y el resultado de una manipulación puede agigantarse hasta proporciones extraordinarias por las posibilidades de la computadora.

El campo de la contabilidad indudablemente ha encontrado en el equipo automático para el procesamiento de datos una valiosa ayuda para realizar sus funciones rutinarias y de contabilidad. Este mismo equipo también ha proporcionado al campo de auditoría medios para mecanizar y mejorar sus servicios, proporcionándole un área más amplia dentro de los recursos disponibles. En general, lamayor parte del equipo de procesamiento electrónico de datos es capaz de ejecutar muchas de las tareas de auditoría que anteriormente el auditor interno desempeñaba manualmente.

Una consideración primordial con respecto al uso del equipo de procesamiento automático de datos

en la ejecución de las funciones de auditoría es la relación entre el alto costo de operación del equipo y el valor que representan, por los beneficios en la auditoría interna. Aun cuando los servicios del auditor son muy importantes para una administración, efectiva de ninguna manera son indispensables. El uso injustificado del costoso equipo de procesamiento puede originar que los servicios de los auditores excedan el valor que representan para la gerencia y sean despedidos, es por eso que debe de haber una justificación plena para el uso del equipo de procesamiento automático de datos en eldesempefio de las funciones de auditoría debe de ameritar una muy primordial consideración.

Cuando el uso del equipo puede justificarse plenamente, debe programarse en tal forma que se reduzca al mínimo toda posible obstaculización de las operaciones normales de procesamiento.

Ø.

A. Para que el auditor interno pueda realizar su trabajo es necesario, que indague el funcionamiento del programa de auditoría por medio de

rutinas con el procesamiento electr6nico de datos, para que este se familiarize con la computadora y puedan realizar más facilmente su trabajo,

Una de las principales desventajas de la indagación es que, el auditor interno puede tardarse, por querer revisar un número grande de operaciones, por lo que es aconsejable que se revise un número limitado de conceptos que sean de interés para el auditor interno. En el caso en que un muestreo de renglones resulte apropiado, deberá considerarse la rutina de muestreo mecanizado.

Una variación en la indagación puede ser muy • útil en la encuesta de inspección que el auditor haga del proceso de máquina cuando no disponga de un cuerpo de datos de prueba. o éste no sea aplicable. Esto dará al auditor interno una imagen de "antes y depués delprocesamiento" de registros seleccionados y por lo tanto locolocará en posición de evaluar de manera efectiva la

**ESTA TESIS M DEBE** 

**SAUI DE lA 81BlllTECA** 

forma en que se procesan las transacciones seleccionadas.

Esto ayuda a que el auditor interno determine con anterioridad los tipos de transacciones que desea revisar. Además, le ayudara a tener un co nocimiento complejo de los registros internamente almacenados, tanto de conceptos como pormenorizados, que serían. aceptados por las transaccio nes, y finalmente,en medio de entrda que deberá usarse para sus operaciones posteriores. Inmedia tamente antes del proceso de transacciones vivas la computadora imprimirá o grabará una imagen "antes de procesamiento" áe los registros internamente almacenados que sean aplicables a las transacciones. Una vez que las transacciones vivas han sido procesadas, la rutina de indagación se repite para obtener una imagen de "después del procesamiento". Comparando los resulta dos de las dos imágenes, el auditor interno puede valorar la precisión y exactitud del procesamiento de transacciones.

Como se mencionó al principio este proceso puede ser muy tardado y consumir más de lo razonable del tiempo de la computadora y de los operarios. Por lo tanto, su aplicación debe limitarse a renglones y conceptos significativos¡ s6lo puede y debe usarse el equipo con la aprobación del personal del sistema de datos o informática y deberá darse una justificación para su empleo, sólo en el caso de que el departamento de audito ría interna no cuente con su equipo propio.

Esto le ayudará al auditor interno en la planeación de su trabajo por que al conocer la rápidez que tiene la computadora para realizar un procemiento de datos, podrá calcular el tiempo que le llevará el realizar una auditoría y esto a su vez lo llevará a obtener resultados de manerá rá pida y oportuna para que la persona encargada de tomar las decisiones dentro de la empresa, decida que hacer en determinado momento para el mejor funcionamiento de la empresa.

B. El campo de la contabilidad indudablemente ha encontrado en el equipo automático para el procesamiento de datos una valiosa ayuda para reali zar sus funciones rutinarias y de contabilidad. Este mismo equipo también a proporcionado al campo de la auditoría medios para mecanizar y me jorar los servicios, proporcionandole un área más amplia dentro de los recursos disponibles. Actualmente el equipo de procesamiento electróni co de datos es capaz de ejecutar muchas de las tareas que el auditor interno desempeñaba manual mente.

El auditor interno debe de considerar, que el uso del equipo de procesamiento automático de da tos en la ejecución de las funciones de auditoría interna, el costo y el valor de los eneficios que reciben, porque aun cuando los servicios del

auditor interno son muy importantes para la admi nistración efectiva dentro de la organización, de ninguna manera es indispensable. El usos injustificado del costoso equipo de procesamiento automático de datos puede originar que los servicios del auditor interno excedan el valor que re presenta par la gerencia. Asi que la justificación plena para el uso del equipo de procesamien to automático de datos en el desempefto de las funciones de auditoría.

Los cuerpor de datos imaginarios con fines de. prueba se usaron originalmente para probar el control en el equipo de servicio de contabilidad y estadística. Este mismo principio se llevó a pruebas de programa de computadoras para verificar su lógica y exactitud. Los cuatro tipos de conjuntos de prueba son: cuerpos de prueba de programas completos que prueban todas las fases del programa de la computadora; sistema de conjun tos de datos de prueba que demuestran todos los

tipos de trnsacciones, incluyendo los procedímientos de co~putado~a y manuales; cuerpos de prueba limitados que prueban una sola condici6n o función y conjuntos de prueba con datos que ve rifican transacciones específicas y se utilizan frecuentemente eh las auditorías simultáneas.

Al usar los datos de prueba el auditor interno debe de estar consciente de las ventajas y desven 'tajas de laa misma.

# VENTAJAS:

- a) Se adaptan a muy diversos fines.
- b) Son relativamente poco costosos desde el pun to de vista de mantenimiento de archivo y personal.
- c) Proporcionan resultados indiscutibles de las pruebas.
- d) Permiten la frecuente aplicación de na técni

ca estándar.

# DESVENTAJAS:

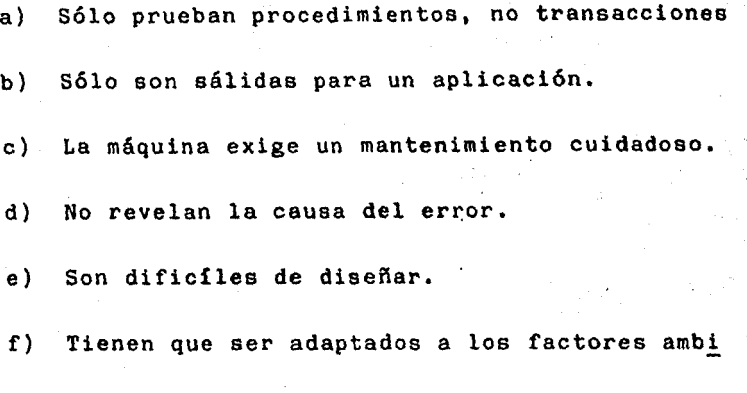

entales del sistema probado.

Los conjuntos de datos de pruebas han demostrádo su mayor efectividad al evaluar el sistema del control interno. Aun cuando debe su nombre al hecho de consistir en la mayoría de. los casos en un grupo de tarjetas perforadas que contienen una serie de trnsacciones simuladas o de prueba que tiene aún otras aplicaciones en al auditoria <sup>y</sup>la investigación.

La finalidad del grupo de tarjetas de prueba es determinar exactamente cómo reaccionará un deter minado sitema de procesamiento ante ciertos tipo

específicos de trnsacciones. la forma del grupo de tarjetasde prueba debe de ser diseñada para que se ajuste mejor a este fin, así los datos de prueba pueden adoptar la forma de documentos fuente escritos a mano, tarjetas perforadas, tar jetas convertidas a cintas magnéticas, etc., de pendiendo totalmente de los resultados deseados y la finalidad que se persigue.

De hecho el auditor interno, permite que el sistema de procesamiento automático de datos se haga una auditoría así mismo, simplemente presen tando al sistema un juego de situaciones o problemas de prueba que el sistema no puede distinguir de la actividad normal de procesamiento de datos y después determinado equipo meneja dichas pruebas. Puesto que no se necesita ninguna programación especial para realizar en la práctica una prueba de este tipo, el proceso es relativamente económico desde el punto de vista del costo de mantenimiento, además de los resultados

que se obtienen de una prueba de este tipo son presentados de manera efectiva y son irrefutables.

En el proceso de elaborar un conjunto de datos prueba que pueda trabajar con éxito, existe un número de factores importantes que el auditor in terno debe considerar. Primero, debe decidir cual es el punto exacto en el que se va a introducir los datos de prueba; si las operaciones y controles pertinentes al procesamiento de las en tradas van a incluirse en la pruebe deben de ali mentarse de los dispositivos de entrada de la computadora como documentación básica; si sólo se van a examinar operaciones dentro de la máqui na, los datos pueden ir en forma de tarjetas per foradas o cintas magnéticas y pueden introducirse con facilidad y rápidez a las rutinas y opera ciones concretas de procesamiento. Segundo, debe determinarse con toda claridad en número y tipo de pruebas que se desan efectuar. Si al auditor

sólo le interesan ciertos segmentos de la opera-

والإلاي

ci6n de procesamiento, el cuerpo de datos de prueba puede ser relativamente pequeño, consistiendo en una cuantas transacciones pero si por contrario, el auditor interno deseará probar una operación mecanizada completa, el grupo de datos de prueba puede contener cientos de transacciones. En tercer lugar, el auditor interno debe cuidar los efectos exactos que el procesamiento de estas transacciones simuladas pueden tener en los resul tados de la operación del sitema. El grupo de datos de prueba debe diseñarse de tal manera que que pace sobre la acumulación de datos válidos existentes u otro proceso automático, Por ejemplo, un grupo de prueba de 500 transacciones simuladas, procesadas dos veces al mes, pueden producir un efecto bastante notable sobre la exac titud de los datos de consumo elaborados como parte de un sistema de datos de distribución de material. Por otro lado puede suceder que el auditor interno desee provar específicamente los procedimientos del sistema para invertir las transacciones .erróneas para lo cual deliberadamen te introduce operaciones seleccionadas que en seguida invierte. •

e<sup>rge</sup>s

Otro de los puntos principales que debe considerar el auditor interno es la manera en la que han de valorarse los resultados de las pruebas. Un poco de razonamiento durante el grupo de datos de prueba puede ahorrar mucho tiempo y esfuerzo durante futuras auditorías. Las tarjetas de prueba debe diseñarse de tal menera que los resultados sean claros y concluyentes y que puedan ser facilmente identificadas y valorisadas por el auditor interno, a través de el uso de claves especialies o de nombres distintivos, que permitan que las transacciones de prueba puedan ser facilmente identificadas y clasificadas para diferenciarlas de los resultados del procesamien to normal y el uso de algún elemento común en to das las transacciones de prueba, que les permita aparecer en un solo listado de sálida; son ejem- ' plos de técnicas para simplificar la tarea del auditor interno en la interpretación y valorización de los resultados de la prueba, los siguien tes:

1) Un ejemplo de cada uno de los tipos de transacciones normales (en un sitema de datos de abastecimiento, podría incluir una nota de remisión, un resivo, un enbarque de entrada . ~,,

yezh.

etc..

·.

- 2) Ejemplos de transacciones imposibles (en los sistemas de suministro son conceptos, tales como enbarques de entrada procedentes de unidades en base a notas de remsi6n de articulos inexistentes y devoluciones **de** actividades inexistentes , como en el caso de la nómina que presenta un contratista, por horas negativas trabajadas, salarios con tarifas de cero pesos, por hora, etc).
- 3) Ejemplo de condiciones de error (estenciones erróneas, identificación o número de cuenta equivocados **y** cantidades monetarias alfabéti cas).
- 4) Transacciones de prueba con la misma clave del empleado del almacén o su nombre o número de empleado, a fin de que puedan ser facilmente localizadas en los productos finales del sistema.

ys ir

5) El uso de cantidades cuidadosamente seleccio nadas en pesos, tarifas o denás factores númericos de *tai* menera que las transacciones de prueba puedan ser facilmente localizadas en los productos finales del sistema.

6) Numeraci6n progresiva de las transacciones de prueba de tal manera que los artículos faltantes, puedan ser localizados con facili dad y rápidez.

El auditor interno no debe pasar por alto la posibilidad de utilizar cuerpos de datos que hayan sido preparados por el propio personal que maneja las máquinas, porque tales grupos de datos de prueba a menudo se proyectan con el fin de hacer rectificaciones al programa de procesamiento de datos, durante la elaboración del sistema y pueden satisfacer las necesidaes del auditor interno con una leve o ninguna modificación, no obstan te, deberán ser cuidadosamente examinados por el auditor interno. Si estos cuerpos de datos de prueba son suficientes para llenar las necesidades del auditor interno y si se puede disponer facilmente de ellos y controlar debidamente, permitiran ahorrar una gran cantidád de tiempo y esfuerzo.

Puesto que un conjunto de datos de prueba bien planeado puede procesar junto con las actividades normales que el sistema de procesamiento maneja el auditor interno por lo genral no tendrá ningu

na dificulta en justificar la cantidad relativamente pequeña de tiemp6 que requiere estas pruebas de la máquina y de sus operadores. El número de aplicaciones de esata pruebas debe de mantenerse dentro de un límite razonable, además puesto que el procedimiento del conjunto de prue ba requiere poca o ninguna preparación anticipada por parte del personal que procesa los datos, no deberá haber inconveniente para los auditores internos hagan la prueba de sorpresa, si así lo desean. Haciendo corridas de estos grupos de tar jetas o cintas de prueba a través del sistema de procesamiento con regularidad y conservando el necesario elemento de sorpresa, el auditor inter no generalmente encontrará que puede sostener un grado de confiabilidad adecuado al sistema de pro cesamiento de datos automáticos para fines de auditoría interna, durante un período intenso de tiempo y con um mínimo de esfuerzo.

De las técnicas de auditoría auxiliadas por computadora disponibles en la actualidad, los programas de muestreo estadístico mecanizado propor cionan el medio más efectivo para seleccionar, analizar y probar los voluminosos datos procesados por el procesamiento de datos automático.

Los equipos de procesamiento electrónicos de datos, particularmente aquellos que cuentan con almacenamiento auxiliar de archivo de discos o tambor, por lo genral son muy apropiados para ejecutar tareas ritinarias de selección de muestra de datos para prueba y verificación de audi toría. Para el programador de esperiencia es relativamente sencillo para elaborar un programa que la computadora revise los datos almacenados e imprima muestras aleatorias de validez estadía tica.

La rutina de programa de muestreo mecanizado utiliza la computadora para seleccionar el número de registro que sedesea, junto con los registros detallados asociados para fines de auditoría interna o ad ministración o para ambas. Los registros almacenados se prueban para determinar que conceptos satisfacen el criterio de selección especificado por el usuario o el auditor interno. Aquellos conceptos que satisfacen este criterio se imprimen en una lusta continua en la que aparece primeramente el registro maestro del concep to, seguido por los registros de los pormenores asociados.

El programa de muestreo se almacena inmediatamen te sobre un tambor magnético y se integra con la rutina el programa que comprenden el sistema de procesamiento de datos sobre suministro. El programa de muestreo al azar puede activarse con la entrada de una sola tarjeta perforada o un da to.

Con la ayuda de la computadora el auditor interno puede realizar comparaciones de pormenores o registros de control o de resumen, etc.

Algunas de las comparaciones o análisis que pueden realizarse por medio del procesamiento electrónico de datos:

- 1) Igualar balanaces actuales de materiales a los niveles establecidos de existencias.
- 2) Comparar los costos reales con las cantidades presupuestadas.
- 3) Igualar los resultados de operación con datos exteriores indépendientes.
- 4) Comparar las partidas exedentes con las partidas similares dispuestas para reparación general en los depósitos. Otras comparacio-

nes ..

La exactitud de los datos de salida a menudo depende de la efectividad con que el personal encar gado de manejar el equipo procese la situaciones de error o rechazo. Al auditor interno deberá de interesarle:

- l} Lo adecuado y puntual de las acciones corree ti vas.
- 2) Los procedimientos encaminados a segurarse que los datos corregidos vuelvan a ser intro ducidos a la máquina para su procesamiento en aquel punto en que estarán nuevamente sugetos a una prueba rutinaria de revisión, y
- 3) La naturaleza de las condiciones que originaron el rechazo de las transacciones. Cuando el volumen de rechazos es excesivo, deberan determinarse y analizarse las causas que los originaron, a fin de.poder leer las sugerencias adecuadas de los directivos de la empre sa.
- C. Los objetivos de los controles internos se aplican igualmente a sistemas manuales y computaliza dos. Sin embargo, en razón a que la naturaleza del procesamiento por computador es diferente a las formas manuales de procesar, debeido a las

diferencias del control que se husan. Las diferencias principales resultan de la importancia que en los sistemas computalizados tienen:

a) PROCEDIMIENTOS PROGRAMADOS

b) CONTROLES DE INTEGRIDAD

PROCEDIMIENTO PROGRAMADOS .

En sistemas contables computalizados, los procedimientos contables y los controles internos contables importantes se llevaran a cabo, en todo o en partes, por programas de computación, estas funciones, realizadas por programas de computación se les designa procedimientos a través de programas.

La operación apropiada y consistente de los procedimientos programados puede asegurarse por medio de:

1.- El ejercicio de eficases controles internos contables manuales.

2.- El ejercicio de controles de integridad que controlen el diseño, seguridad y operación de programas de computación y la seguridad de los archivos de datos.

3.- Una combinaci6n de los anteriores.

CONTROLES DE INTEGRIDAD.

Los controles de integridad buscan asegurar la operación continua y apropiada de los procedimientos programados, al controlar la implantación, mantenimiento y operación de los programas de computación a través de una combinación de procedimientos computalizados y procedimientos manuales. Esto contrasta con los controles internos contables manuales, que buscan asegurar la operación continua y dar apropiados procedimientos ·a los programas por medio de revisar continua y manualmente los resultados de los procedimientos programados a través del uso de datos permanentes, que aparece en los reportes que produce el computador.

Los controles de integridad abarcan:

l.= Controles de implantación que dan seguridad de que se incluyen procedimientos apropiados en los programas de computación, cuando se diseñan originalmente o cuando se hacen modificaciones subsecuentes.

2.- Los controles de seguridad de programas que aseguran que los programas de computación están seguros en todo momento y que pueden estar sujetos al acceso o cambios no autirizados.

3.- Los controles de operación de la computadora, son los que se aseguran que el procedimiento siempre se lleva a cabo de la manera más adecuada, para que se puedan aplicar consistentemente los procedimientos programados ,

4.- Los controles de seguridad de archivos de datos, son los que se aseguran de que los archivos que usa el sitema computalizado estén seguros y que no puedan ser sujetos alacceso o cambio autirizado.

Los controles de integridad normalmente consisten en una combinación de procedimientos manuales y conjuntos de programas del sistema operativo y como secede. en otros controles interno, incluye controles básicos y controles disciplinarios.

El conjunto de programas del sitema básico para la operación del computador comprende programas ayudas que pueden no ser específicos de ninguna aplicación particular. y

Incluye sistemas operativos, compiladores, paquetes bibliotecarios y programas de usu multiplo. Por ejemplo, pueden no ser específicos de ninguna aplicación en particular, protegerse los programas contra cambios no autorizados por medio de conjuntos de programas

de biblioteca; el uso delos archivos correctos puede asegurarse por medio de conjuntos de programas para revisión de etiqueta y el procesamiento apropiado de los trabajos dependera de los procedimientos que se hayan incluido en el sistema de operación y en el conjunto de programas relativo.

Deficiencias en controles de integridad. Esta se da cuando la evaluación o la prueba de controles de integridad revelan deficiencia que pudieran afectar la operación continuada de los procedmientos programados. El ·auditor interno puede:

1.- Identificar y provar controles complementarios

- 2.- En ausencia de controles de integridad de supervisión, se puede examinar la evidencia de las operaciones continuas de los controles de integridad básicos.
- 3.- En ausencia de un control de integridad básico, se puede provar la operación de procedimiento programado, a fin de asegurarse de la ausencia de dicho control no afectado la operación continua y apropiada del procedimiento programado. Tales pruebas pueden involucrar retrocesos manuales y/o el uso
del computador.

4.- Modificar la naturaleza, alcance y oportunidad de las pruebas que se hayan aplicado a los saldos de las cuentas afectadas.

En base a la información anterior, se efectuara una identificación de las técnicas de control utilizadas por la empresa, con los objetivos del control interno, lo anterior, con la finalidad detener elementos que jusguen los controles establecidos y se determine si son buenos, regulares o malos.

Si se concluye que el control interno es bueno, se pueden diseñar programas de pruebas de cumplimiento disminuyendo los alcance y procedmientos, para que el auditor interno pueda realizar las operaciones normales de la empresa y cuando sea necesario realizar una auditoría la pueda efectuar de manera más eficiente.

#### 2. DIAGRAMAS DE FLUJO

Es esencial preparar diagramas de flujo para los principales siglos de transacciones de cada área critica de auditoría interna¡ cuando el auditor interno planea confiar de modo significativo en los controles internos excepto en aquellos casos en los que la documentación narrativa del sistema existente este actualizada y sea de tal calidad que permita la comprensión de este ciclo.

Los diagramas de flujo, junto con los papeles de trabajo; documentan el estudio y evaluación del control interno de la empresa y deberan ser archuvados en un espediente dentro del Departamento de auditoría

Los diagramas de flujo del sistema deben ser actualizados cuando se realicen cambios al sistema. Para muchos trabajos sera posible transferir diagramas de flujo a los papeles de trabajo del año siguiente; debe tenerse cuidado al manejar la documentación del sistema, conservando el sistema que fue corregido. Cuando los cambios en el sistema produscan un impacto significvativo sobre la fortaleza y debilidad identificadas; es preferible rehacerlo todo o modificar aquellas partes más relevantes del diagrama.

#### VENTAJAS DEL DIAGRAMA DE FLUJO

Los diagramas de flujo representan muchas ventajas en la documentación y entendimiento del sistema del control interno de la empresa. Algunas de estas son las siguientes:

l. Representa graficamente la secuencia actual de los eventos y el flujo de la información.

- 2.- Permite una mejor comprensión y entendimiento del sistema.
- 3.- Se cocentran los procedimiento más importantes y unicos del sistema.
- 4. Produce una mejor identificaci6n de las debilidades y fortalezas del control interno.
- 5.-. Ayuda a asegurar que el lo preparó, consideró el sistema en su totalidad.
- 6.- Impone una diciplina en la persona que la prepara.
- 7.- Ayuda al revisor y al personal nuevo de auditoría interna.

Los diagramas del flujo del sistema deben de ser preparados cada ciclo principal de transaciones del sistema de información contable de la empresa en los que el auditor interno planea confiar de modo significativo a fin de lograr sus objetivos de auditoria. Para empresas comerciales, esos ciglos comprenden generalmente el ciclo de ingresos en sus transaciones ( ventas,despacho, facturación, cuentas por cobrar e ingresos de caja ) y el ciclo de producción (control de producción, distrubución\_ de *ia* mana de obra y control de inventario). Cualquier trabajo específico puede tener ciclos propios del

negico y el auditor interno deberá determinar cuales ciclos son apropiados para ser presentados mediante díagrama de flujo, basándose en su evaluación de la importancia de los mismos.

PUNTOS A CONSIDERAR EN LOS DIAGRAMAS DE FLUJO.

- 1.- En los diagramas de flujo el uso de sistemas computalizados como medio de entrada, para el ingreso de datos también debe graficarse.
- 2.- Además de reflejar los archivos empleados a efectos de la edicción o referencia, también deberán reflejarse los medios de procesamiento, indicando marca y modelo del computador . Por ejemplo :

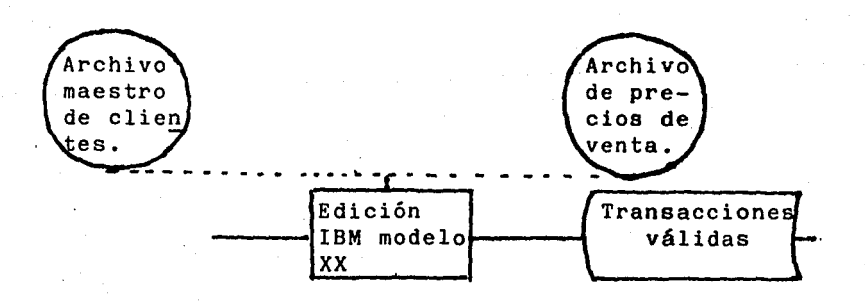

3.- Si alguno de los informes producidos son emplea dosposteriormente para actualizar el mayor general, deberá incluirse una nota breve en el diagrama de flujo .

El objetivo de preparar diagramas de flujo detallados es el demostrar para cada transacción significativa la trayectora de la misma dedes su comienzo hasta la actualización del mayor general. Normalmente deberia ser posible mostrar un ciclo en 2 o 3 páginas.

Por ejemplo, el ciclode ingresos podría registrarse mediante la graficación de la nota de ventas y las funciones de despacho y facturación en una hoja, la información correspondiente al cliente y al precio en otra y la función de cobranza en la tercera.

Cada área de resposabilidad dentro de un sistema debe tener asignado un nombre que la identifique como una unidad organizacional.

Dependiendo de las responsabilidades, una unidad organizacional puede estar constituida por un gran Departamento o por un sólo individuo. Los nombres de las unidades organizacionales a través dew las cuales fluyen las transacciones deben mostrarse como encabezados del diagrama de flujo.

Dentro de los departamentos ( unidades organizacionales ), y siempre que el sentido del flujo seaz claro la secuencia del procesamiento puede moverse y pueden mostrarse los procedimientos contables, siguiendo

las direcciones verticales u horozontales. Pero el sentido general debe de fluir normalmente del extremo superior izquierdo al extremo inferior derecho, pues esto permite registrar convenientemente el transcurso del tiempo a la vez que generalmente permite el uso completo de la página Las lineas horizontales en sentido de derecha a izquierda pueden ser necesarias, pero su uso debería ser minimizado e indicarse claramente su dirección con flechas.·

Los traslados entre departamentos deben de indicarse mediante líneas horizontales dirigíendose normalmente de izquierda a derecha respetando el orden en que fluye no obstante, si un documento vuelve a un departamento que ya intervino en el procesamiento, la dirección fluira de derecha a izquierda.

Las unidades deberán estar separadas por lineas verticales. De esta manera el diagrama de flujo estará divididi en columnas verticales.

en los diagramas de flujo detallados no es necesario registrar los medios de entrada de datos siempre y cuando todos los medios de entrada utilizados por el sistema registrado en el diagrama de flujo sea del mismo tipo y que los detalles de dichos medios sean indicados en una nota al pie del diagrama de flujo sean del mismo tipo y que los detalles de dichos medios sean indicados en una nota alpie del diagrama de flujo y los medios de

lOS

entrada de datos se empleen para convertir información ya documentada en los respectivos formularios y el uso de dichos medios de entrada no constituyan el registro inicial de una transacción.

 $\frac{1}{\sqrt{2}}\log\left(\frac{2\pi\epsilon}{\epsilon}\right)^{2\alpha}=\frac{1}{\sqrt{2}}\log\left(\frac{2\pi\epsilon}{\epsilon}\right)^{2\alpha}$  and  $\frac{1}{\sqrt{2}}\log\left(\frac{2\pi\epsilon}{\epsilon}\right)^{2\alpha}$ 

Si el registro inicial de una transacción es otro distinto documento, será necesario registrar la transacción e indicar los detalles en el diagrama del sistema. En esos casos el acceso al archivo y a la actualización deberán indicarse a continuación del medio de entrada de datos en vez de reflejarlo en el departamento de computo

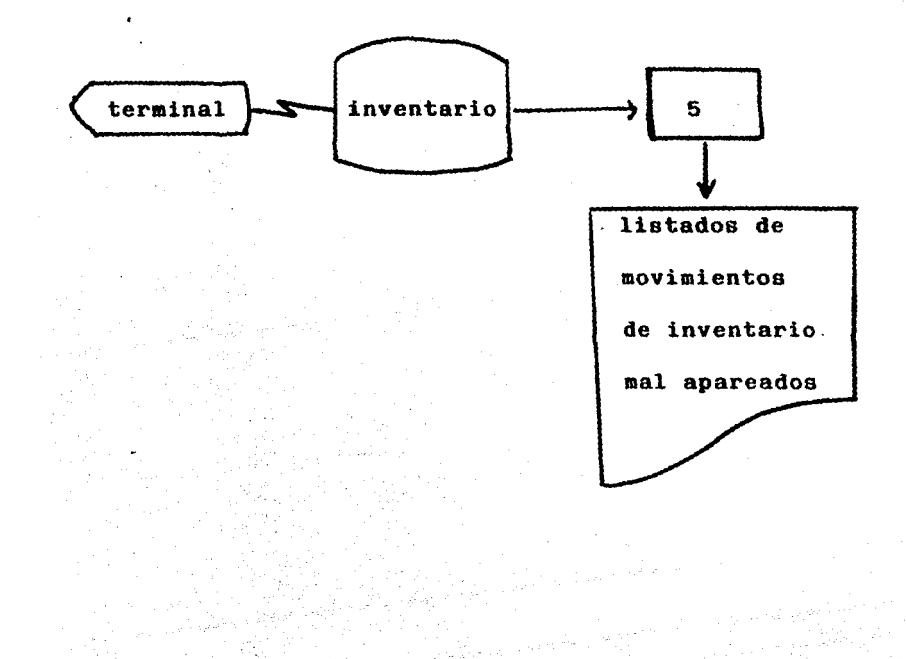

# COMPARIA "X", S.A.

#### Pedidos - Reaisiones

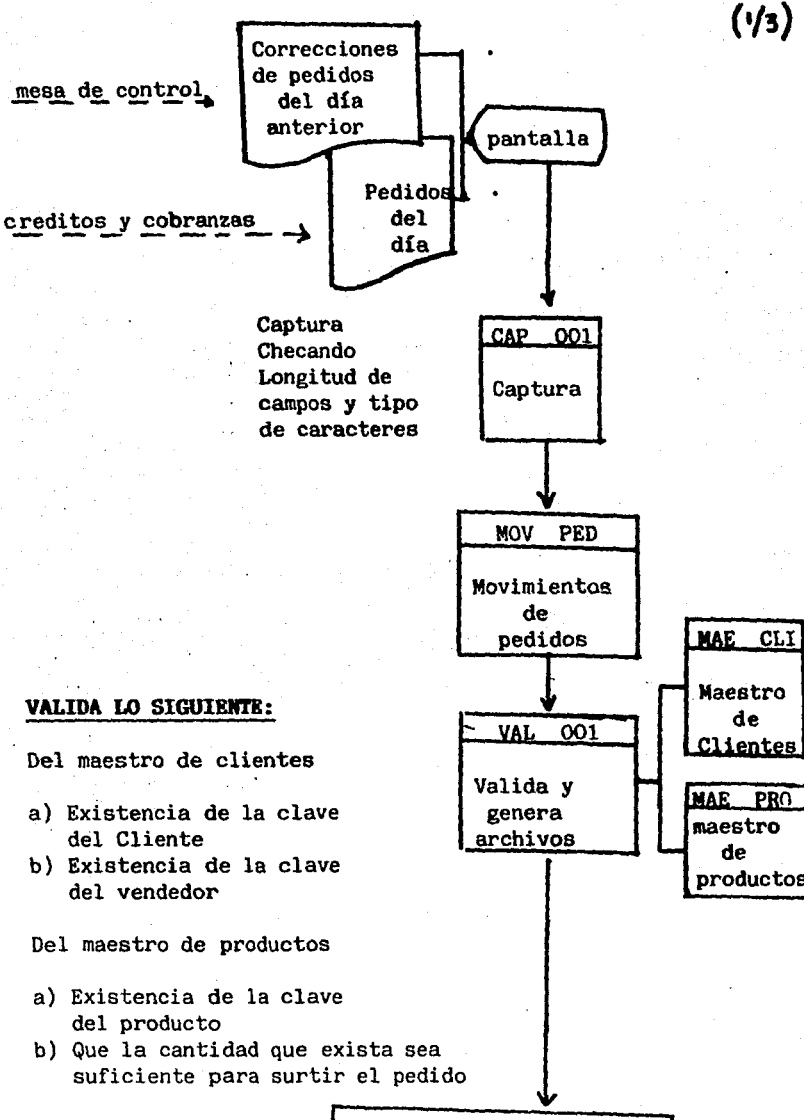

MOC PEO

Movimientos **|** 

correctos de pedidos र्छ

{۱}

### VALIDA LO SIGUIENTE:

mesa de control

Del maestro de clientes

- a) Existencia de la clave del Cliente
- b) Existencia de la clave del vendedor

Del maestro de productos

- a) Existencia de la clave del producto
- b) Que la cantidad que exista sea suficiente para surtir el pedido

MOE PED

Movimientos erroneos de pedidos

Ū

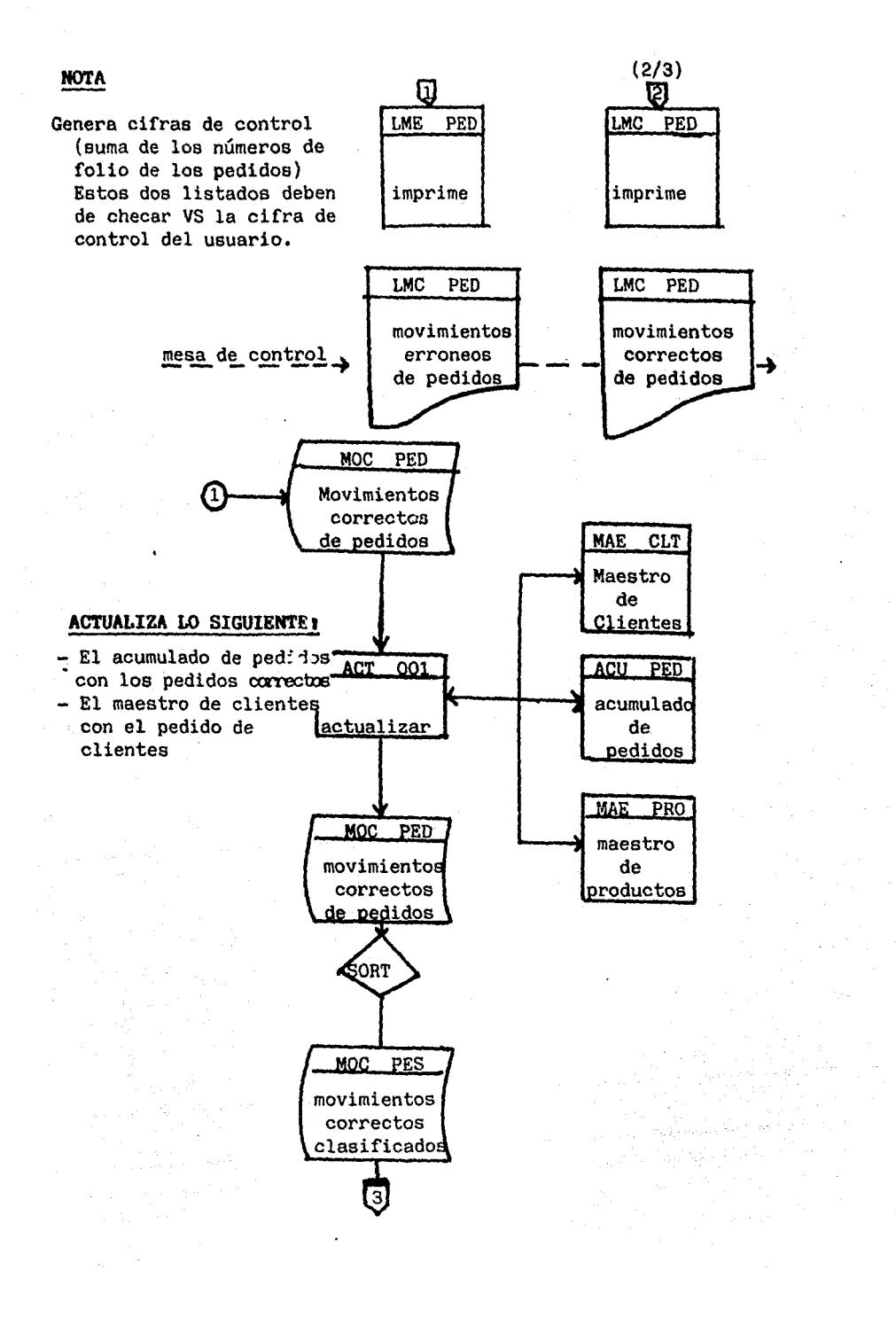

 $\label{eq:1.1} \begin{split} \mathcal{L}_{\text{max}}(\mathbf{r},\mathbf{r}) = \frac{1}{2} \mathcal{L}_{\text{max}}(\mathbf{r},\mathbf{r}) + \frac{1}{2} \mathcal{L}_{\text{max}}(\mathbf{r},\mathbf{r}) + \frac{1}{2} \mathcal{L}_{\text{max}}(\mathbf{r},\mathbf{r}) + \frac{1}{2} \mathcal{L}_{\text{max}}(\mathbf{r},\mathbf{r}) \end{split}$ 

 $\mathcal{L}_{\rm{max}}$  and  $\mathcal{L}_{\rm{max}}$  are  $\mathcal{L}_{\rm{max}}$  and  $\mathcal{L}_{\rm{max}}$ 

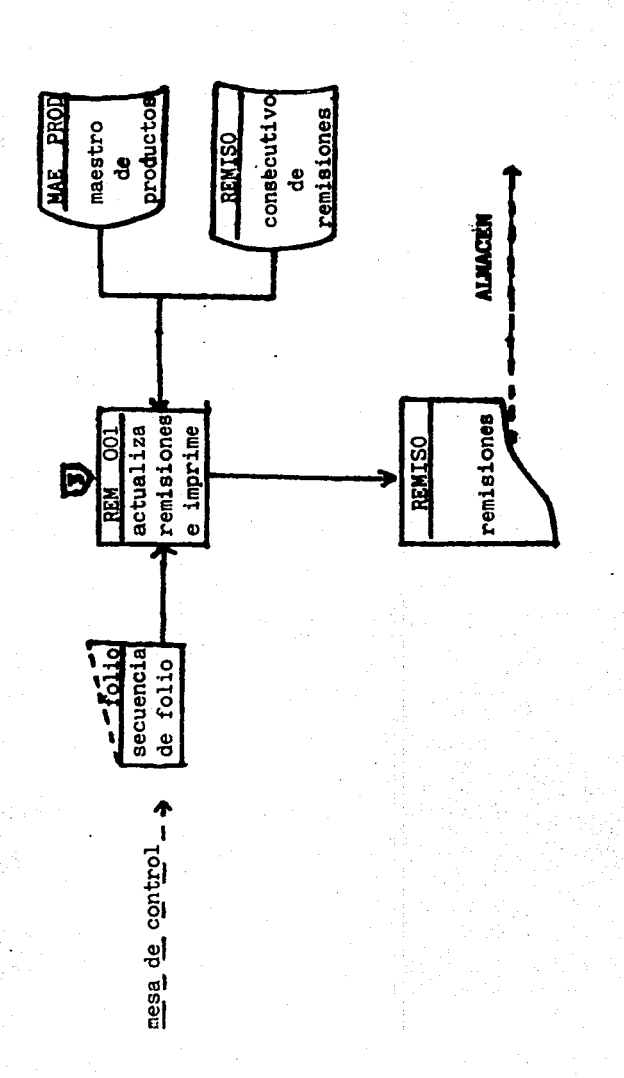

109

# e o N e L u s I o N B <sup>s</sup>-----------------------

La auditoría en forma general la entendemos como el examen que pretende servir de base para expresar una opi nión sobre la razonabilidad con que se presentan los esta dos financieros preparados por una empresa o entidad para su presentación al público.

Surge por la necesidad que tiene el hombre de negocios para verificar que su empresa es llevada correctamente y de manera eficiente. Porque la auditoría permite al auditor entender con profundidad y detalle necesario a la empresa.

Los tipos de auditoría fundamentales son tres y son:

La auditoría operacional, auditoría administrativa y auditoría financiera. La primera consiste en un examen de las áreas de operación de la empresa para evaluar la vigilancia de los controles que se poseen y determinar si son suficientes o no para operar con eficiencia y con ello aumentar la productividad; es decir, s6lo exami na las operaciones como: ventas, compras, etc., desde su inicio hasta su fin. La auditoría administrativa es un examen constructivo y amplio de la estructura orgánica de una compañía, institución o dependencia gubernamen tal o de cualquier componente de elleas (como una división o departamento), y de sus planes y objetivos, sus métodos de control, sus medios de operar y su utilización de recursos humanos y físicos.

La auditoría financiera examina que los estados financieros preparadsos por la administración de la empresa se haya elaborado de acuerdo con los principios de contabilidad generalmente aceptados y son representativos de la situación financiera y resultados de operación de la empresa.

La auditoría interna es una actividad de evaluación independientemente dentro de la organización cuyo objeti vo fundamental es dar apoyo eficaz a la direcci6n de la empresa a fin de verificar el logro de la manera más efi ciente posible tanto de los objetivos del control interno como los propios dei negocio •

Surge por la necesidad que tienen los dueños o en-sub cargados de un negocio, que cuenta con varias sucursales

111

y gran magnitud, para vigilar de cerca el mismo¡ por lo que busca la ayuda de un profesional que le ayude a controlar mejor y manejar con eficiencia el negocio.

El auditor debe de opinar siempre de manera objetiva, es por eso que el auditor interno debe mantener su independencia mental, olvidando su dependencia económica; el auditor interno como departamento staff de la dirección, porque esto lo hará independiente de la responsabilidad de que se le implanten sus sugerencias o no, puesto que no puede ser juez y parte.

El auditor interno debe escoger las áreas con problemas, las áreas importantes, las sugeridas por la dirección y aquellas en la que hayan ocurrido casos imprevistos como derrumbes, incendios o robos, para desarrc llarse dentro de la empresa.

El auditor interno debe planear para tomar decisiones posteriormente y seleccionar alternativas, por medio de la selección de misiones y objetivos, alcanzados a través de estrategías y programas. Una buena planeaci6n debe considerar la naturaleza del medio ambiente futuro, en el cual las decisiones y acciones habrán de operarse.

El informe del auditor interno debe ser claro, breve, objetivo, oportuno y constructivo; complementando el

alcance y las limitaciones, un resumen jerárquico (empezando por lo más importante), la descrpción de hallazgos significativos (efectos, causas y consecuencias), sugeren cias y apendice.

La computadora es la que pone en contacto al hombre con la computadora. Tiene su origen desde la epoca primitiva con el sistema de uno a uno, consistía en representar un objetivo por medio de palitos o circulos.

Dentro de su evolución surgieron personas como Blaise Pascal que produjo la primera calculadora mécánica, Gofftried Wilhen Von Leibniz que construyó una máqui na que hacia las cuatro operaciones básicas, Charles Babbage que propuso la máquina de diferencias, Ada Augus ta Byron Condesa de Lovelaces que cambio el sistema deci mal por el c6digo binario, Herman Hollerith que concibio las técnicas modernas de las tarjetas perforadas actuales. John Anasoff que produjo el primer prototipo de computadora. John Von Neuman que creo el concepto de pro gramas almacenado que es parte básica del disefio de las computadoras, J. Presper Eckert y John W. Mauchly crea dores de la ENIAC, Howard H. Aiken que construyó la máquina calculadora automática y John Bardeen Williams Shockley y Warter H. Brattain que cambiaron los bulbos por transistores.

Los elementos más importantes de la computadora son los elementos de entrada - proceso - salida de datoa.

Los lenguajes más conocidos son el **BASIC, FORTRAN, <sup>y</sup>COBOL,** aunque también se conocen el **PL/1, RPG, ALGOL, PASCAL, ADA** y otros.

Los diagramas de flujo nos sirven para diseñar en forma gráfica los programas que se utilizarán para el procesamiento y obtención de datos; a través de su diseño podemos evitar las posibles fallas en el procesamiento, evitar ciclos para que los datos no se pierdan y diseñar el como queremos que salga la información requerida.

Por medio de la computadora el auditor interno puede realizar de manera más rápida su trabajo, a través de comparaciones como: Igualar balances actuales de materiales a los niveles establecidos de existencias, com~ parar los costos reales con las cantidades presupuestas, igualar los resultados de operación con datos exteriores independientes y comparar las partidas excedentes con la partida excedente con las partidas similares dispuestas para reparaciones generales de los depósitos.

La exactitud de los datos de salida a menudo dependen de la efectividad con que el personal encargado mene ja el equipo.

La exactitud de los datos de salida a menudo dependen de la efectividad con que el personal encargado mane ja el equipo.

En la medida que el auditor interno compruebe el funcionamiento de los sistemas contables computalizados, los procedimientos contables y los controles internos, que se realizan en su todo o en partes, por programas de computación; podrá asegurarse de su buen funcionamiento y podrá realizar las pruebas de auditoria, siempre que sea necesario de una manera más rápida, confirmando la exactitud de sus resultados.

Los diagramas de flujo dentro de la auditoría, repre sentan los principales ciclos de transacciones en cada área crítica, es por eso que deben presentarse junto con los papelees de trabajo, que documentan el estudio y eva luación del control interno y deberán ser archivados en un xepediente dentro del departamento de auditoría.

El auditor interno deberá determinar cuales ciclos son apropiados para ser representados mediante diagramas de flujo basándose en la evaluación de la importancia de los mismos.

# G L O S A R I O

ACCESO DIRECTO : Perteneciente a los dispositivos de almacenamiento en que el tiempo requerido para recuperar datos es independiente de la localización de los datos.

ADA Lenguaje de programación de alto nivel, desarrollado por el departamento de defensa de los E.U. para usarlo en los sistemas militares.

ALGOL (Lenguaje Algoritmico) Lemguaje algebraico de alto nivel similar al FORTRAN que se usa externamente en Europa.

ALGORITMO : Un conjunto de reglas bien definidas para resolver un problema en un número infinito de operaciones.

ALMACENAMIENTO Descripción de un dispositivo o medio que puede aceptar datos, detenerlos y entregarlos cuando se soliciten. Sinonimos de memoria.

ALMACENAMIENTO AUXILIAR Almacenamiento que suplementa el almacenamiento primario inter no.de una computadora. Frecuente mente referenciado como almacena miento secundario.

ALMACENAMIENTO INTERNO El almacenamiento direccionab en computadora digital, directa $\mathbb{R}^+$ mente bajo control de la Unidad Central de Proceso.·

ALMACENAMIENTO DE TRABAJO Espacio de memoria usado para el almacenamiento temporal de datos. Por lo general las memorias de trabajo son circuitos integrados de alta velocidad.

ANALISIS DE SISTEMAS: Investigación detallada paso a paso de procedimientos aliados, para ver qué conviene hacer y la mejor manera de hacerlo.

APL. (Lenguaje de Programación) Lenguaje de alto nivel orientado matematicamente, que se usa frecuentemente en tiempo compartido.

ARCHIVO

Conjunto de registros relacionados, que tratan como una unidad.

ARCHIVO MAESTRO

Archivo que contiene datos relativamente permanentes. Este archivo se actualiza frecuentemen te con los registros de un archi vo de transacciones.

AUDITORIA

 $\ddot{\phantom{a}}$ Examen que sirve de base para expresar una opinión sobre la razonabilidad con que se presen tan los estados financieros presentados por la empresa.

AUDITORIA ADMINISTRATIVA Evalua los métodos y desempe ños administrativos.

AUDITORIA FINANCIERA: Examina que los Estados Financie ros hayan sido de acuerdo a los principios de Contabilidad Generalmente Aceptados.

AUDITORIA INTERNA

 $\bullet$ 

Es una actividad de evaluación independiente dentro de la Organización cuyo objetivo es dar apoyo a la dirección de la empre sa a fin de verificar el logro de los objetivos del control interno y de la empresa.

AUDITORIA INTEGRAL  $\mathbf{r}$  Es la unión de la auditoría administrativa, operacional y financiera.

AUDITORIA OPERACIONAL Consiste en la evaluación de las operaciones de la empresa.

AUDITORIA OPERATIVA : Es la unión de la auditoría ope racional con una auditoría finan ciera.

 $\bullet$ 

 $\mathbf{1}$ 

Almacenamiento colectivo de las bibliotecas que son requeridas por individuos y organizaciones para cubrir sus requisitos de proceso y recuperación de información.

Grupo de caracteres relacionados que se tratan como una unidad; un grupo de columnas adyacentes de un registro.

COBOL

CAMPO

Lenguaje común a los negocios. Lenguaje de alto nivel desarrolla do para aplicaciones de procesamiento de datos en los negocios.

CODIGO

Conjunto de reglas que muestran la forma en que se pueden representar los datos; también son re glas usadas para convertir de una represenración a otra, para esescribir un programa de rutina.

ż.

CODIGO DE OPERACION El código de instrucciones que se utiliza para especificar las operaciones que deben de ejecutar las computadoras.

COMPILADOR

Programa de computadora que produce un lenguaje de máquina; de un programa de fuente que general mente está escrito por el progra mador en lenguaje de alto nivel. El compilador puede reemplazar frases únicas del programa fuente, con una serie de instrucciones de máquina.

COMPUTADORA

Sistema electrónico que maneja símbolos y está diseñado para aceptar y almacenar datos de entrada, procesarlos y producir resultados de salida automaticamente, bajo la dirección de un programa almacenado de instrucciones detalladas paso por paso. COMPUTADORA ANALOGICA: Dispositivos que opera con datos

en la forma de cantidades físicas, continuamente variables.

COMPUTADORA DIGITAL

Dispositivos que manipulan datos discretos y ejecuta operaciones lógicas y aritm6ticas con esos datos, en contraste con las computadoras analógicas.

CONSOLA • Parte de un sistema computador que habilita a los operadores hu manos a comunicarse con la compu tadora.

÷

 $\ddot{\phantom{a}}$ 

DATOS

Hechos; información.

DEPARTAMENTO AREA

División de una empresa sobre la cual una persona tiene autoridad en relación con le desempeño de actividades y resultados especificos.

DEPARTAMENTALIZACION

POR FUNCIONES

Agrupamiento de actividades por

departamentos, de acuerdo con las características de las funcio nes que desempeftan dentro de la empresa.

#### DIAGRAMA DE FLUJO

Diagrama que utiliza símbolos y líneas interconectadas para mostrar un sistema de procesamiento para lograr objetivos y la 16gica y secuencia de operaciones especificas de un programa.

DISCO

Platillo donde se lamacena programas y datos.

DISKETTE DE DISCO FLE

 $\ddot{\cdot}$ 

 $\ddot{\mathbf{r}}$ 

XI BLE

Medio magnético de bajo costo  $\mathbf{r}$ empleado para propósitos de alma .cenamiento.

DOCUMENTACION

Preparación de documentos median te el análisis de sistemas y la programación subsecuente, que describe cosas tales como el sis tema, los programas preparados y las modificaciones posteriores.

ENTRADA / SALIDA

 $\mathbf{r}$ 

 $\ddot{\phantom{a}}$ 

 $\ddot{\phantom{a}}$ 

Perteneciente a las técnicas, medios y dispositivos utilizados para lograr comunicación entre máquinas y humanos.

ESTRATEGIAS

Programas generales de acción y despliege de esfuerzos y recursos para alcanzar objetivos comprensibles.

FORTRAN

HARDWER

Traductor de formulas. lenguaje de alto nivel que se usa para ha cer calculos matemáticos.

FUERZA DE LINEA

Término que describe personas, equipo o dispositivos que no estan en comunicación directa con la Unidad Central de Proceso.

Equipo físico tal como los dispo sitivos electrónicos, magnéticos

# y mecánicos.

 $\mathbf{r}$ 

### IMPRESORA

Dispositivos usados para producir una salida de computadora legible para los humanos.

INFORMACION

Significado asignado a los datos  $\ddot{\phantom{a}}$ por los humanos.

LENGUAJE

Conjunto de reglas y convenciones  $\mathbf{r}$ usadas para producir la información.

LENGUAJE DE ALTO NIVEL Lenguaje de programacion orienta do hacia los problemas a resolver o los procedimientos a usar. Las instrucciones se dan a la computadora, usando letras conve nientes, símbolos o textos paracidos al ingles, en lugar de usar el código de entrada y salida que que entiende la computadora.

putadora a nivel bajo, Este lenguaje esta entre lenguajes de al to nivel (como BASIC y COBOL) y el lenguaje de máquinas.

LENGUAJE DE MAQUINA

Lenguaje que el computador emplea directamente.

LENGUAJE DE PROGRAMA

 $\ddot{\phantom{a}}$ 

CION

Lenguaje que se emplea para expre  $\mathbf{r}$ sar programas.

MICROCOMPUTADOR

Categoría de computadoras más pequeñas, consistentes de un microcomputador, su almacenamiento asociado y elementos de entrada y salida.

MICROPROCESADOR

Elementos básicos de aritmética, lógica y almacenamiento que se requiere para ei procesamiento.

MÍNICOMPÍJTADOR Computadora relativamente rápida pero pequeña y de bajo costo con capacidad limitada de entrada y salida.

MOTIVADORES

 $\mathbf{r}$ 

 $\mathbf{r}$ 

Fuerza que induce a las personas a actuar o desempeñar una tarea determinada.

OPERACION

Conjunto de actividades orientadas al logro de un fin u objetivo particular dentro de la empresa tales como vender, comprar, pro- .ducir, etc.

PANTALLA DE GRAFICAS: Dispositivo visual que se utiliza para proyectar imágenes gráfi cas.

PAQUETE DE DISCOS : Medio de almacenamiento removible de acceso directo que contiene multiples discos magnéticos montados verticalmente en el mismo eje.

PASCAL : Popular lenguaje de programación de alto nivel, que facilita el uso de las t6cnicas de programaci6n estructurada.

PERIFERICOS Dispositivos de entrada/salida, <sup>y</sup>las unidades de almacenamiento auxiliar del sistema de computo.

PLANEACION : Selección de misiones y objetivos, estrategias, políticas, pro. gramas, procedimientos para alcanzarlos y seleccionar alternati vas.

# PLANEACION A LARGO

PLAZO Planeaci6n para un período futuro para preveer, en la forma más segura posible, el cumplimiento de los compromisos que se reali zan; planeación para tomar en cuenta el impacto futuro de las decisiones de hoy.

## PLANEACION CONTIN-

GENTE : Planear para posibles circunstan cias futuras, las cuales no es seguro que ocurran; si este futu ro es diferente al que había pro ·nósticado, será necesario contar con alternativas.

PL/1 (enguaje de programación 1. Lenguaje de alto nivel diseffado para procesar aplicaciones tanto cientificas como de procesamiento de archivos.

POLITICAS : Concepto o afirmaciones de carac ter general que guían el pensamiento en la toma de decisiones¡ esencia de las políticas con su correlativa discreción, dentro de ciertos límites, para guiar la toma de decisiones.

PROCEDIMIENTOS : Secuencia cronológica de las acciones requeridas, que detallan

la forma exacta en la cual una actividad se lleva a cabo.

#### PROCESAMIENTO DE

DATOS

Una o más operaciones con datos, utilizados para alcanzar un obje tivo deseado.

PROGRAMA ENSAMBLADOR

 $\ddot{\mathbf{r}}$ 

÷.

Un programa de computador preparado por un programa de toma de instrucciones que no estan en lenguaje de máquina y las combier ta en una forma que puede ser usado por el computador.

PROGRAMAS

Un complejo cronológico de las acciones requeridas, políticas, reglas, pasos a seguir y otros elementos necesarios para llevar a cabo un curso de acción determinado, normalmente sustentado en presupuestos,

PROGRAMACION DE SIS-

TEMAS

Desarrollo y mantenimiento del

sofwer de los'sistemas operativos.

### PROGRAMACION ESTRUC

 $\ddot{\cdot}$ 

 $\ddot{\cdot}$ 

TURADA

Enfoque o disciplina usada en un disefio y codificación de programas de computadora, el enfoque generalmente asume el uso disciplinario de una pocas estructuras básicas de codificación y el uso de conceptos de arriba hacia aba jo para descomponer las funciones principales en componentes de ni vel inferior para prop6sitos de codificación modular.

#### SIMBOLO CONECTOR

Usado en los diagramas de flujo para representar una conjugación en una línea de flujo, este símbolo se usa frecuentemente pra trnsferir el flujo entre páginas de un diagrama extenso.

SIMBOLO DE DECISION Este símbolo con figura de diamante se usa en los diagramas de flujo para indicar una selección o bifurcación en el camino de procesamiento.

# SIMBOLO DE ENTRADA Y

SALIDA

Figura en forma de parelograma que es usado en los diagramas de flujo para indicar ambas operacio nes de entrada y salida en un diagrma de flujo.

SIMBOLO DE PROCESA-

**MIENTO** 

Forma rectangular usada en los diagramas de flujo para indicar una operación de procesamiento, como un cálculo.

SIMBOLO DE RELACION

Símbolos tales como ("mayor que") ("menor que"),  $o =$  ("equivalen te a") que son usados para compa rar dos valores en una situación de bifurcación. condicional.

SIMBOLO TERMINAL

·Figura de forma ovalada usada en los puntos de inicio y termina-

ción.

Representar y analizar las propie  $\bullet$ dades o el comportamiento de un sistema hipotético, a través del comportamiento de un sistema modelo (este modelo con frecuencia se manipula por medio de ope raciones de computadora.

Es un conjunto de elementos inte rrelacionados entre sí para el logro de un objketivo o meta.

Tiene interacci6n con el ambiente del sistema, intercambiando la información, energpia o meterial.

SISTEMA BINARIO DE

NUMERACION

 $\ddot{\cdot}$ Es un sistema de númeración con una base o raíz de dos dígitos.

SISTEMA CERRADO

No tiene interacción con su  $\mathbf{r}$ ambiente.

**SISTEMA** 

SIMULACION

SISTEMA ABIERTO

 $\mathbf{r}$ 

#### SOFTWARE

÷

 $\ddot{\cdot}$ 

 $\ddot{\cdot}$ 

Conjunto de programas, documentos procesamientos y rutinas asociados con la operación de un siste ma de computadoras. En contraste con el Hardware.

Relación de una posición organizacional donde el trabajo del em pleado consiste en dar consejo o asesoría a otra persona.

Plan que ejecuta operaciones de entrada y salida de un sistema de computadora.

Tiempo transcurrido entre el instante en que se piden los datos a un dispositivo de almace namiento y el instante en que se completa la operación de entrega.

TIEMPO REAL

Descripéión de los sistemas de de procesamiento en línea por computadora, los cuales reciben

STAFF

TERMINAL

TIEMPO DE ACCESO

y procesan datos con suficiente rápidez para producir salida, controlar, dirigir y afectar los resultados de una actividad o proceso.

TRABAJO

Conjunto de tareas especificas que constituyen una unidad de trabajo para la computadora.

UNIDAD CENTRAL DE PROCESO **(UCP)** 

 $\bullet$ 

 $\ddot{\phantom{a}}$ 

÷

Los componentes de un sistema computador, con los circuitos pa ra controlar la interpretación y ejecucción de instrucciones. La UCP incluye almacenamiento prima rio, lógica aritmetica y sección de control.

UNIDAD DE CONTROL

Sección de la UCP que selecciona interpreta y vigila la ejecución de instrucciones de programa.

UNIDAD LOGICA-

ARITMETICA

La parte de un sistema de compu-
tación que contiene la red de circuitos que efectúa la suma, resta, multiplicación, división y comparación.

## **BIBLIOGRAFIA**

1.- Abrams Peter y Walter, "ELEMENTOS DEL PROCESO DE DATOS" Edit. CONTINENTS. Edo. Béxico.

2.- A.F. Stoner James, "ADMINISTRACION", Adit. PRENTICS HALL Aexico.

3.- Arechig Rafael, "INTRODUCCION A LA INFORMATICA", Edit. LIMUSA, déxico.

4.- Campos Morales Marcela, " AUDITORIA A UN CENTRO DE PRO-CESAMIENTO ELECTRONICO", TESIS.

5.- Davila Galvan Sergio, "AUDITORIA INTERNA ANTE LOS FRAUz DES", Aéxico.

6.- Di Marco Adolfo, "INTORDICCION A LAS COMPUTADORAS Y PRO-CESO DE DATOS", Madrid, Edit. PHH

7.- Garcia Lara miguel Angel, "CURSO DE AUDITORIA INTERMA", Aéxico.

8.- Gordon B. David, "AUDITORIA Y EL PROCESAMIENTO ELECTRONI-CO DE INFORMACION", méxico.

9.- H. Sanders Donald, "INFUREATICA: PASSENTE Y FUTURO", Edit. MC GRAN hill, méxico.

10.- Corisión de Auditoría Operacional, Boletines 1, 2 y 7; LACP. México.

11.- Comisión de Normas y Procedimientos de Auditoría, "NOR-MAS Y FROUDDIMILMTOS DE AUDITORIA

12.- .contz/ufonnell, "dun30 in aDMINISTRACION MODERNA", Edit. MC GRAM HILL, México.

13.- Lozano Mieva Jorge, "AUDITORTA INTERNA ENFOQUE OPERACIO-NAL, ADMINISTRATIVO Y RECURSOS H.

14.- levine Gutierres Guillermo, "ANTRODGCCION A LA COMPUTA-CION Y A LA PROGRAMACION", Méx.

15.- Mendez V. Antonio, "CONTABILIDAD II", UNAM, México. 16.- Chieta Lopez Salvador, "INTRODUCCION A LA AUDITORIA IN-TERNA", Aéxico.

17.- L.Deflese Philip, "AUDITORIA MONGOMERY" Editorial LIMUSA Aéxico.

18.- Sanchez Arredondo Marco Antonio, " AUDITURIA APLICADA A SISTEMAS", Tesis.

19.- Varios, " GUIA PARA LA AUDITORIA DE SISTEMAS AUTOMATIZA-DOS DE PROCESSELLETO DE DATOS".